# **Contents**

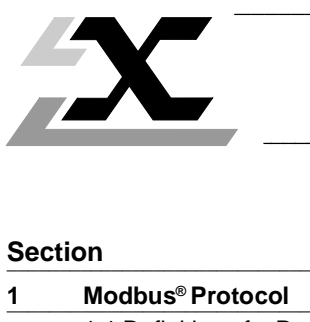

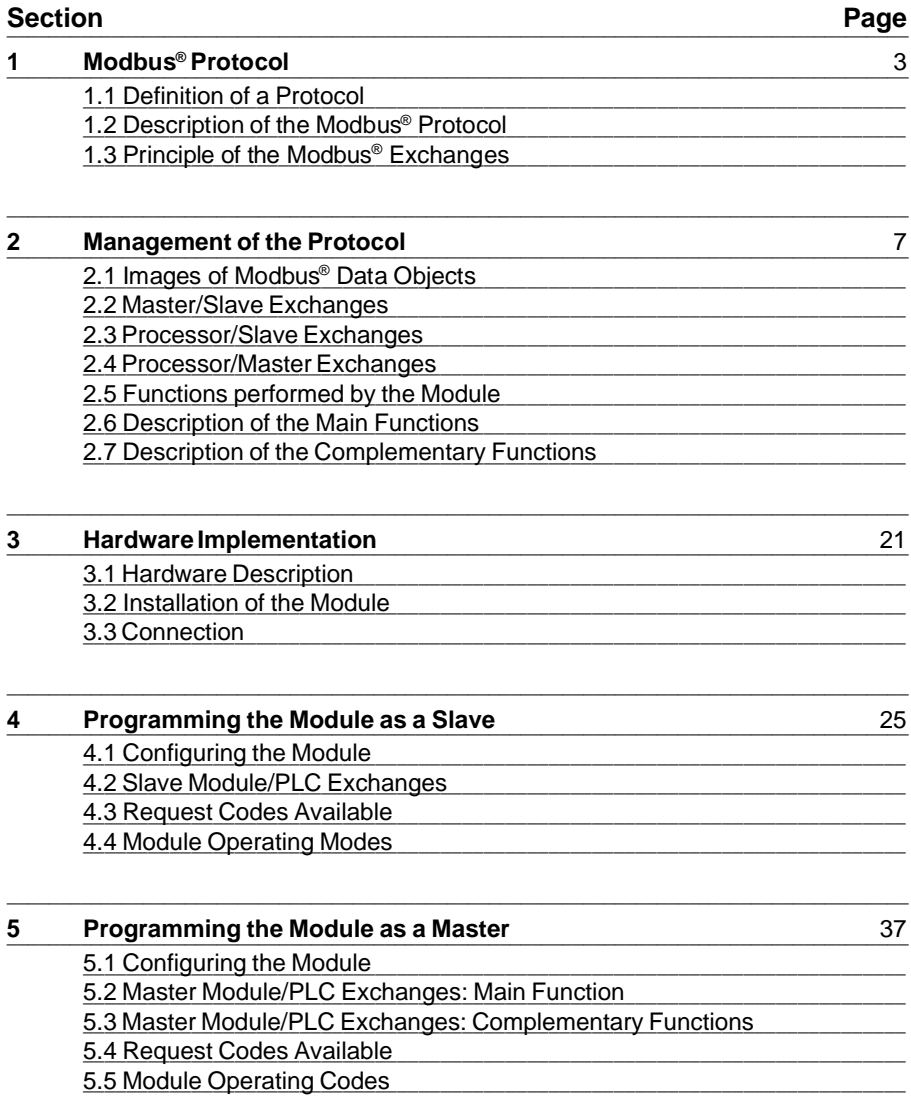

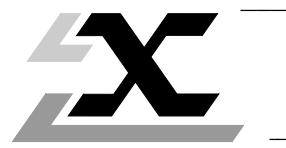

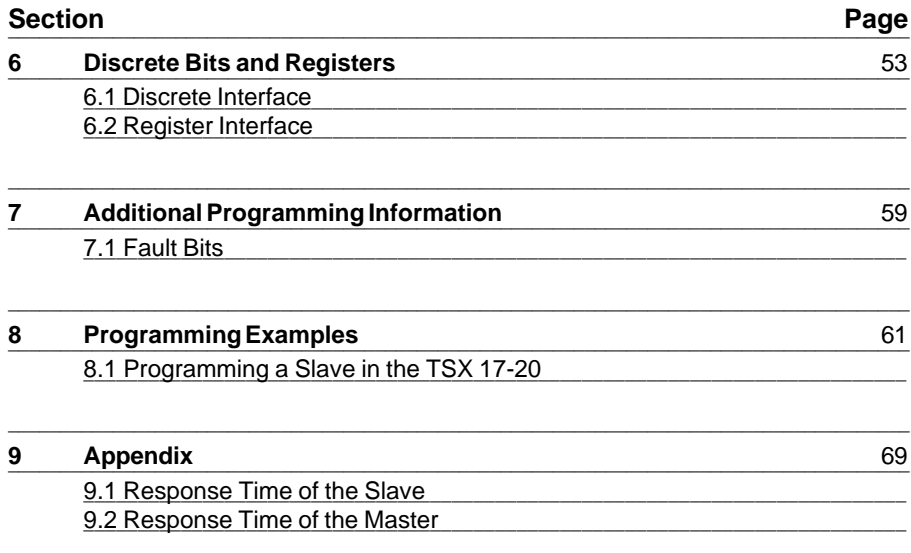

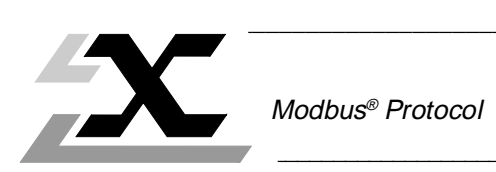

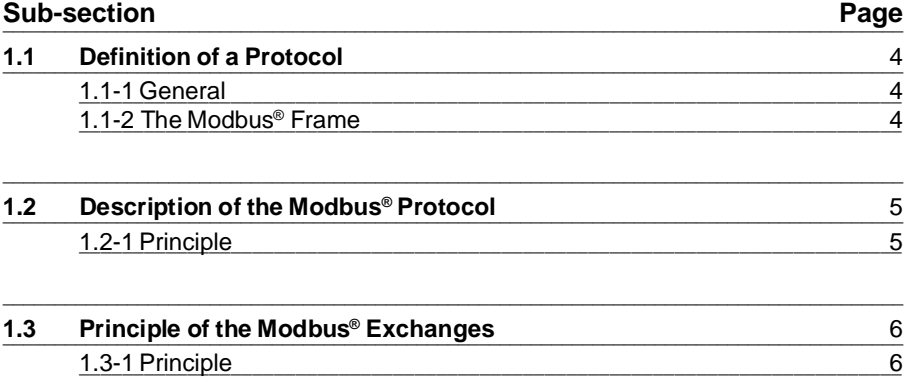

# **1.1 Definition of a Protocol** \_\_\_\_\_\_\_\_\_\_\_\_\_\_\_\_\_\_\_\_\_\_\_\_\_\_\_\_\_\_\_\_\_\_\_\_\_\_\_\_\_\_\_\_\_\_\_\_\_\_\_\_\_\_\_\_\_\_\_\_\_\_\_\_\_\_\_\_\_\_\_\_\_\_\_\_\_\_\_\_\_\_\_\_\_\_\_

#### **1.1-1 General**

Data must be exchanged in a common language between computer systems, programmable logic controllers (PLC) and other intelligent systems. This language must be as simple as possible and understood by each subscriber; nonetheless each exchange must be checked to ensure the transfer is correct. The exchanged variables are enclosed in a frame generally structured as follows:

\_\_\_\_\_\_\_\_\_\_\_\_\_\_\_\_\_\_\_\_\_\_\_\_\_\_\_\_\_\_\_\_\_\_\_\_\_\_\_\_\_\_\_\_\_\_\_\_\_\_\_\_\_\_\_\_\_\_\_\_\_\_\_\_\_\_\_\_\_\_\_\_\_\_\_\_\_\_\_\_\_\_\_\_\_\_\_

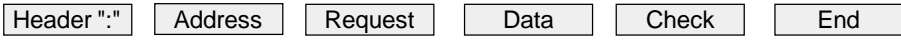

Each protocol defines the presence, format and contents of the different groups of variables enclosing the data zone.

This structure permits the definition of the start of the message, the message length, the system to which the data is being sent (if required), the type of function requested, the variables, a check parameter and an end of message code that validates the entire message.

However, the contents and structure of the frame are different for each type of protocol.

#### **1.1-2 The Modbus® Frame**

In the Remote Terminal Unit (RTU) mode, the frame of the Modbus® protocol has no header nor end of message code, it is therefore composed as follows :

\_\_\_\_\_\_\_\_\_\_\_\_\_\_\_\_\_\_\_\_\_\_\_\_\_\_\_\_\_\_\_\_\_\_\_\_\_\_\_\_\_\_\_\_\_\_\_\_\_\_\_\_\_\_\_\_\_\_\_\_\_\_\_\_\_\_\_\_

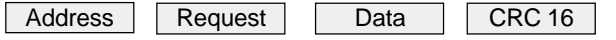

CRC 16 : Cyclic Redundancy Check.

In the ASCII mode, the frame of the Modbus<sup>®</sup> protocol is complete and is composed as follows :

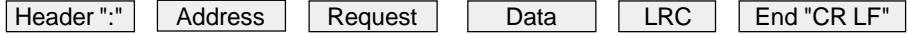

\_\_\_\_\_\_\_\_\_\_\_\_\_\_\_\_\_\_\_\_\_\_\_\_\_\_\_\_\_\_\_\_\_\_\_\_\_\_\_\_\_\_\_\_\_\_\_\_\_\_\_\_\_\_\_\_\_\_\_\_\_\_\_\_\_\_\_\_\_\_\_\_\_\_\_

LRC : Longitudinal Redundancy Check,

- CR : Carriage Return,
- LF : Line Feed.

# **1.2** Description of the Modbus<sup>®</sup> Protocol

## **1.2-1 Principle**

The Modbus® protocol creates a hierarchical system of dialogue between ONE master and several slaves.

\_\_\_\_\_\_\_\_\_\_\_\_\_\_\_\_\_\_\_\_\_\_\_\_\_\_\_\_\_\_\_\_\_\_\_\_\_\_\_\_\_\_\_\_\_\_\_\_\_\_\_\_\_\_\_\_\_\_\_\_\_\_\_\_\_\_\_\_\_\_\_\_\_\_\_\_\_\_\_\_\_\_\_\_\_\_\_

The Modbus® protocol allows the master to poll one or more intelligent slaves connected by a common multipoint link.

Two types of dialogue are possible between the master and the slaves:

. The master interrogates a slave and waits for its reply,

. The master broadcasts information to all the slaves and does not wait for a reply.

The exchange of data is initiated and controlled by the master, which interrogates each slave in turn to see if it has data to transmit. If the slave does not respond within a specific time, the master considers that the slave is absent and goes on to interrogate the next slave. Only one device can transmit data on the line at a time, and the slaves cannot transmit without being invited to do so by the master.

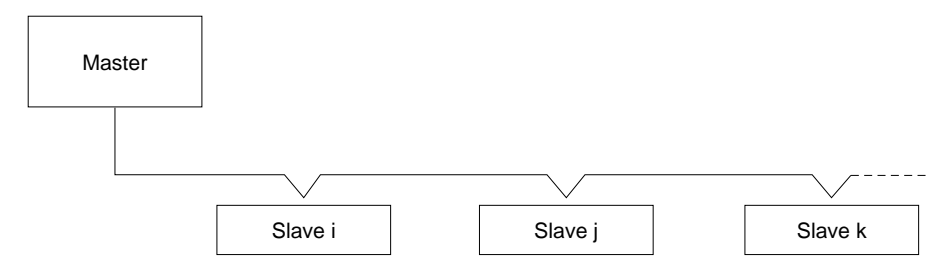

The principle of the master/slave dialogue can therefore be schematized as a series of point-to-point links, with the master turning an imaginary selector switch to the number of each slave in succession, as shown below.

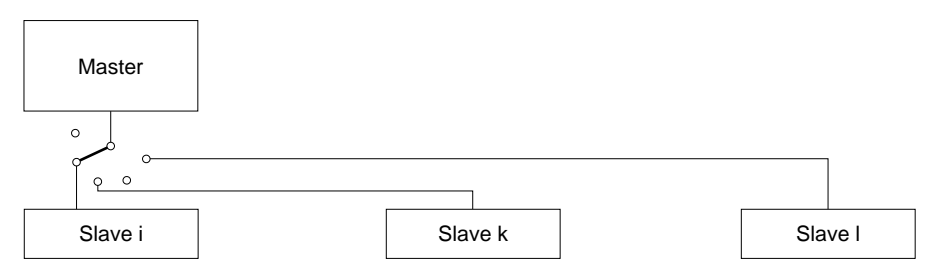

Slave-to-slave communication is therefore not possible unless the application software in the master is designed to allow the reception of data from one slave and its transmission to another slave.

# **1.3** Principle of the Modbus<sup>®</sup> Exchanges

## **1.3-1 Principle**

The Modbus® protocol permits and controls the exchange of data, in the form of bits and words, between the master and the slaves.

\_\_\_\_\_\_\_\_\_\_\_\_\_\_\_\_\_\_\_\_\_\_\_\_\_\_\_\_\_\_\_\_\_\_\_\_\_\_\_\_\_\_\_\_\_\_\_\_\_\_\_\_\_\_\_\_\_\_\_\_\_\_\_\_\_\_\_\_\_\_\_\_\_\_\_\_\_\_\_\_\_\_\_\_\_\_\_

Bit memory zones and word memory zones must therefore be defined in each slave so that they can be read or written by the master.

Since the Modbus® protocol is already defined, it is simply necessary to assign a Modbus® address to each data object (bit or word) so that they can be exchanged.

An input object (bit or word) can be read but not written. An output object (bit or word) can be read or written.

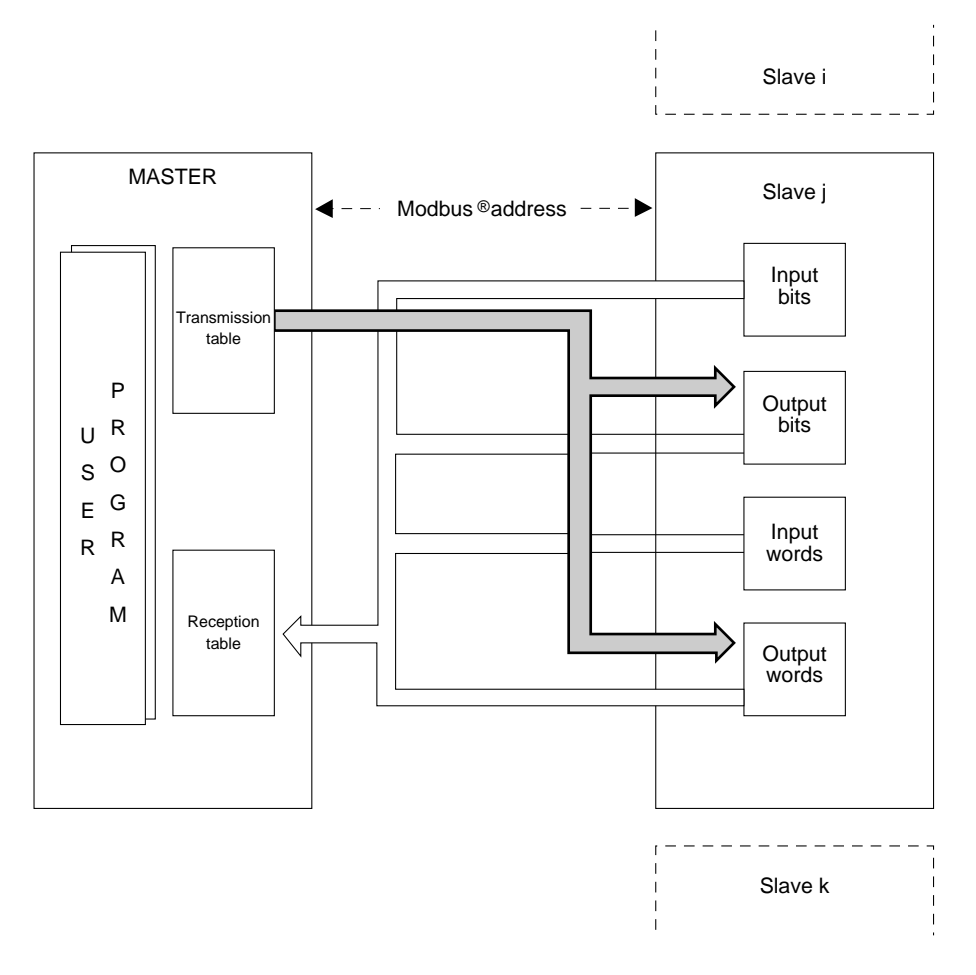

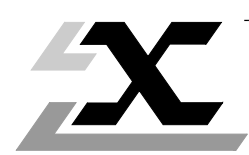

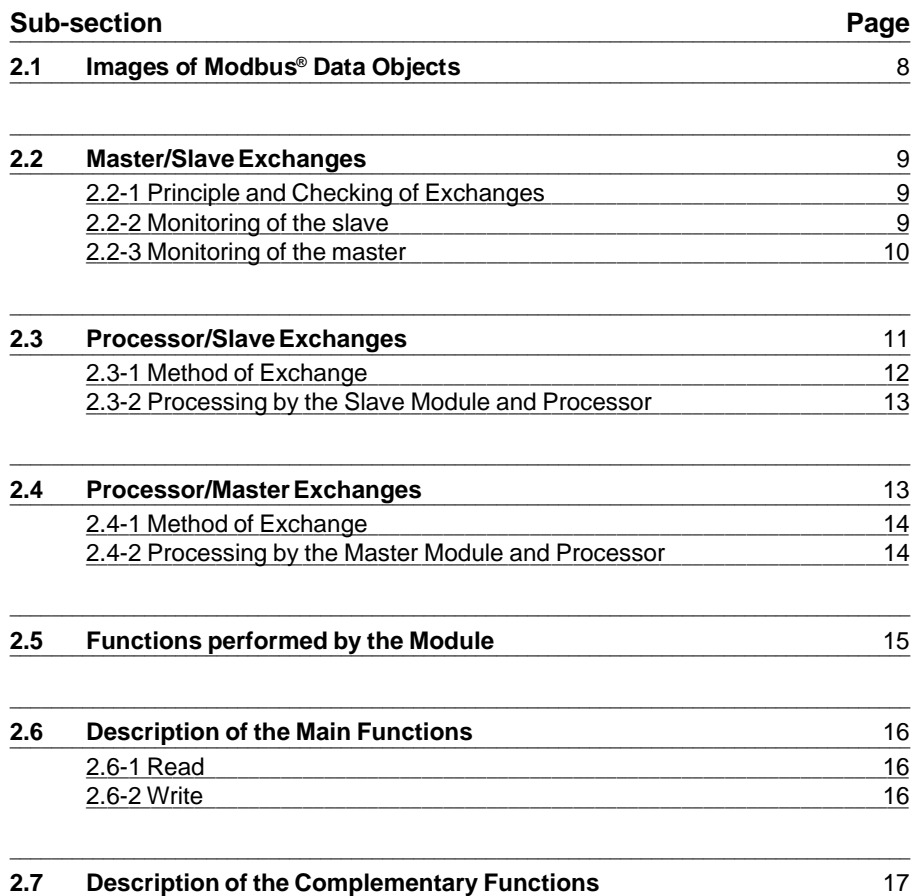

# 2.1 Images of Modbus<sup>®</sup> Data Objects

## **Definition**

The Modbus® protocol defines four types of accessible data objects as follows:

\_\_\_\_\_\_\_\_\_\_\_\_\_\_\_\_\_\_\_\_\_\_\_\_\_\_\_\_\_\_\_\_\_\_\_\_\_\_\_\_\_\_\_\_\_\_\_\_\_\_\_\_\_\_\_\_\_\_\_\_\_\_\_\_\_\_\_\_\_\_\_\_\_\_\_\_\_\_\_\_\_\_\_\_\_\_\_

- Input bits,
- Output bits,
- $\bullet$  Input words,
- Output words.

Each slave device connected to a Modbus® line has a number of objects of each type. Within a given entity, all data objects are identified by consecutive addresses.

A TSX SCG 11 slave module converts the Modbus® address into a memory address in the processor of the slave PLC.

The table of correspondence is established during the configuration of the slave module. All the data objects that are accessible via Modbus® are located in the internal word (Wi) zone of the slave PLC.

## **Bit Objects**

For the bit objects, the slave module knows the address i of the internal word Wi containing the first bit, defined in position 0 (the bit concerned therefore has the image Wi,0), and its corresponding Modbus<sup>®</sup> address.

The Modbus® address of the first bit configured must therefore correspond to the first bit (bit 0) of an internal word. The other bits follow in consecutive order.

## Example : Input bits

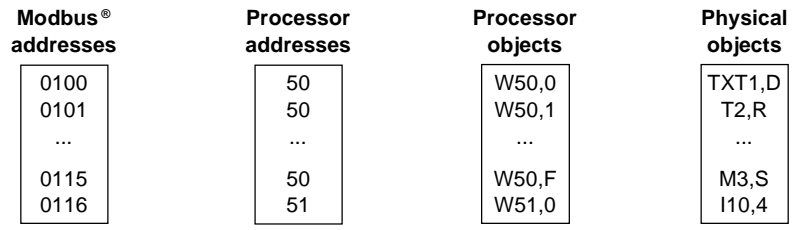

## **Word Objects**

For the word objects, the slave module knows the address j of the first internal word Wj and its corresponding Modbus® address. All the word objects are located in the internal word zone of the slave PLC.

Example : Input words

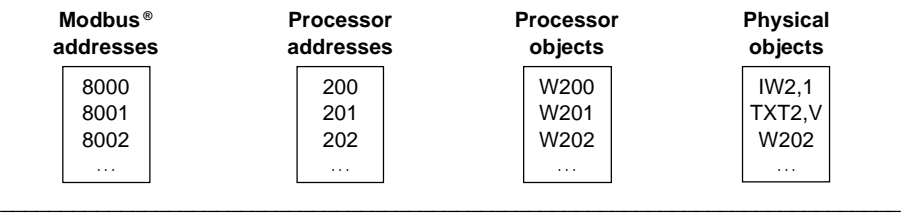

# 2.2 Master/Slave Exchanges

#### **2.2-1 Principle and Checking of Exchanges**

The master or supervision device initiates the exchanges. It interrogates a slave by transmitting a message containing four types of information :

\_\_\_\_\_\_\_\_\_\_\_\_\_\_\_\_\_\_\_\_\_\_\_\_\_\_\_\_\_\_\_\_\_\_\_\_\_\_\_\_\_\_\_\_\_\_\_\_\_\_\_\_\_\_\_\_\_\_\_\_\_\_\_\_\_\_\_\_\_\_\_\_\_\_\_\_\_\_\_\_\_\_\_\_\_\_\_

- The address of the slave.
- The function requested.
- The data zone (which varies according to the function requested),
- $\overline{\phantom{a}}$  The error check.

The master waits for the reply from the slave before sending the next message, thus avoiding any conflict of access to the line. This procedure therefore authorizes halfduplex operation.

The control of transfers between two entities dialoguing via an asynchronous serial link must obviously include exception responses when transfer faults occur. Incoherent replies may be received by the slave module, in which case the slave informs the master that it has not understood the message. The master then decides whether or not to repeat the message.

The error checking procedure is transparent to the user program of the slave, which is not informed of the errors detected and processed by its SCM module.

\_\_\_\_\_\_\_\_\_\_\_\_\_\_\_\_\_\_\_\_\_\_\_\_\_\_\_\_\_\_\_\_\_\_\_\_\_\_\_\_\_\_\_\_\_\_\_\_\_\_\_\_\_\_\_\_\_\_\_\_\_\_\_\_\_\_\_\_\_\_

## **2.2-2 Monitoring of the slave**

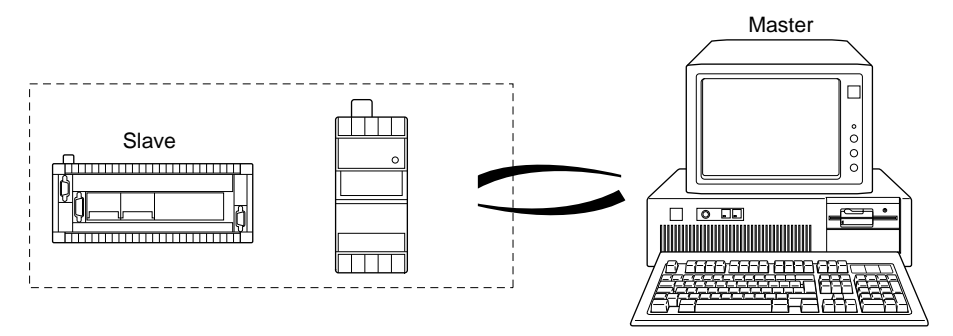

The master can obtain access to certain information in the slave module by using special function codes, such as diagnostic mode and event counter read, that are restricted to exchanges between the master, TSX SCG 11 and slave.

The slave module uses counters to handle its exchanges with the master. The following number of messages are memorized:

\_\_\_\_\_\_\_\_\_\_\_\_\_\_\_\_\_\_\_\_\_\_\_\_\_\_\_\_\_\_\_\_\_\_\_\_\_\_\_\_\_\_\_\_\_\_\_\_\_\_\_\_\_\_\_\_\_\_\_\_\_\_\_\_\_\_\_\_\_\_\_\_\_\_\_\_\_\_\_\_\_\_\_\_\_\_\_

- $\bullet$  Received on the line,
- Received by the slave module with checksum error,
- Transmitted by the module with an exception response code,
- Received by the slave module,
- Transmitted by the module to its processor without receiving a reply.

All these variables can be accessed by the master in a manner that is totally transparent to the user of the slave.

However, the user program of a slave PLC can also read these counters if required.

\_\_\_\_\_\_\_\_\_\_\_\_\_\_\_\_\_\_\_\_\_\_\_\_\_\_\_\_\_\_\_\_\_\_\_\_\_\_\_\_\_\_\_\_\_\_\_\_\_\_\_\_\_\_\_\_\_\_\_\_\_\_\_\_\_\_\_\_\_\_

#### **2.2-3 Monitoring of the master**

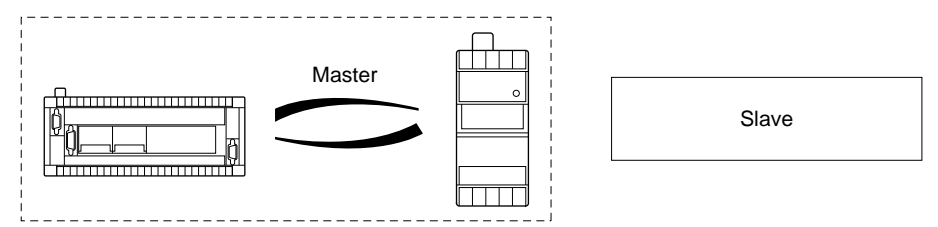

The counters of the master module can monitor :

- . The exchanges between the master module and its processor,
- . The exchanges between the master and the slaves.

These counters can be read by the user program of the master PLC by using the message mode (text function blocks).

The counters memorize the following information :

- The number of processor requests received,
- The number of processor requests refused.

The master module examines the processor request and transmits a refusal in the following cases :

- Slave address incorrect,
- Function number unknown,
- Function illegal in general broadcast mode,
- Number of objects to be accessed too high,
- Implicit length of the processor request incorrect.
- The number of slave responses correctly received,
- The number of slave responses received with an exception code,
- The number of messages without reply from the slave (within the time delay),
- The number of slave responses received with a checksum error,
- \_\_\_\_\_\_\_\_\_\_\_\_\_\_\_\_\_\_\_\_\_\_\_\_\_\_\_\_\_\_\_\_\_\_\_\_\_\_\_\_\_\_\_\_\_\_\_\_\_\_\_\_\_\_\_\_\_\_\_\_\_\_\_\_\_\_\_\_\_\_\_\_\_\_\_ • The number of incoherent slave responses received.

The master module examines the message received from the slave and declares it incoherent when :

\_\_\_\_\_\_\_\_\_\_\_\_\_\_\_\_\_\_\_\_\_\_\_\_\_\_\_\_\_\_\_\_\_\_\_\_\_\_\_\_\_\_\_\_\_\_\_\_\_\_\_\_\_\_\_\_\_\_\_\_\_\_\_\_\_\_\_\_\_\_\_\_\_\_\_\_\_\_\_\_\_\_\_\_\_\_\_

- The message received is inconsistent with the request transmitted to the slave (the slave address, function number or number of objects is different),
- The implicit length of the message received is incorrect.
- The master module reiterates the message to the slave in the following cases :
	- The message has not been replied to (within the configured delay),
	- The message has been received with a checksum error,
	- The message received is incoherent.
	- The message contains a reception fault.
- The master module stops reiterating the message,
- The permitted response time is exceeded during reception,
- The replies from the slave are received with a reception fault.

## **2.3 Processor/Slave Exchanges** \_\_\_\_\_\_\_\_\_\_\_\_\_\_\_\_\_\_\_\_\_\_\_\_\_\_\_\_\_\_\_\_\_\_\_\_\_\_\_\_\_\_\_\_\_\_\_\_\_\_\_\_\_\_\_\_\_\_\_\_\_\_\_\_\_\_\_\_\_\_\_\_\_\_\_\_\_\_\_\_\_\_\_\_\_\_\_

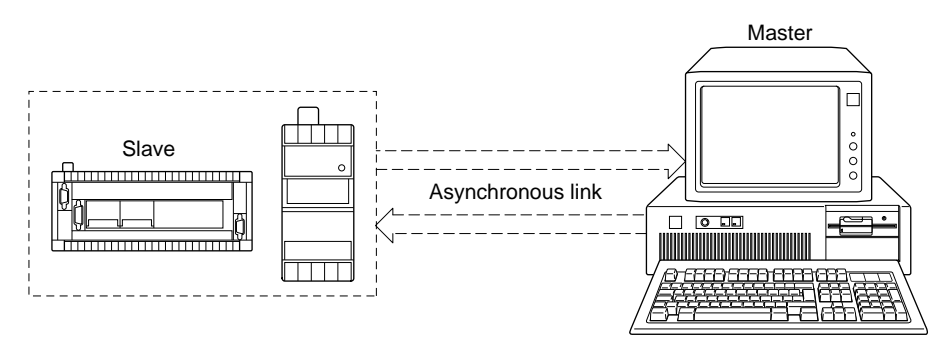

 $\_$  . The contribution of the contribution of the contribution of the contribution of  $\mathcal{L}_\mathcal{A}$ 

The processor of the slave PLC sets the TSX SCG 11 asynchronous link module to the reception mode for a message on the line. When a message is received from the master, the slave module analyzes the message and transmits it to the processor of the slave PLC in the form of a request.

The user program of the slave PLC then performs the required operation (writing of tables, transfer of tables, etc.) and requests the transfer of the data to the coupler and its resetting to the reception mode after the data has been transmitted.

The slave module then replies asynchronously to the master by sending the following four types of information :

\_\_\_\_\_\_\_\_\_\_\_\_\_\_\_\_\_\_\_\_\_\_\_\_\_\_\_\_\_\_\_\_\_\_\_\_\_\_\_\_\_\_\_\_\_\_\_\_\_\_\_\_\_\_\_\_\_\_\_\_\_\_\_\_\_\_\_\_\_\_\_\_\_\_\_\_\_\_\_\_\_\_\_\_\_\_\_

- $\bullet$  The number of the slave.
- $\bullet$  The type of function,
- The data zone.
- $\bullet$  The error check.

The slave module is then reset to the reception mode and awaits a message from the master, so that the exchange cycle described above can be repeated.

#### **2.3-1 Method of exchange**

Exchanges between the user program and the TSX SCG 11 module are made by means of a message mode (16 bit word table). The exchanges are programmed using text blocks. Four access codes, or requests, are required. The TSX SCG 11 module does not use the register interface.

\_\_\_\_\_\_\_\_\_\_\_\_\_\_\_\_\_\_\_\_\_\_\_\_\_\_\_\_\_\_\_\_\_\_\_\_\_\_\_\_\_\_\_\_\_\_\_\_\_\_\_\_\_\_\_\_\_\_\_\_\_\_\_\_\_\_\_\_\_

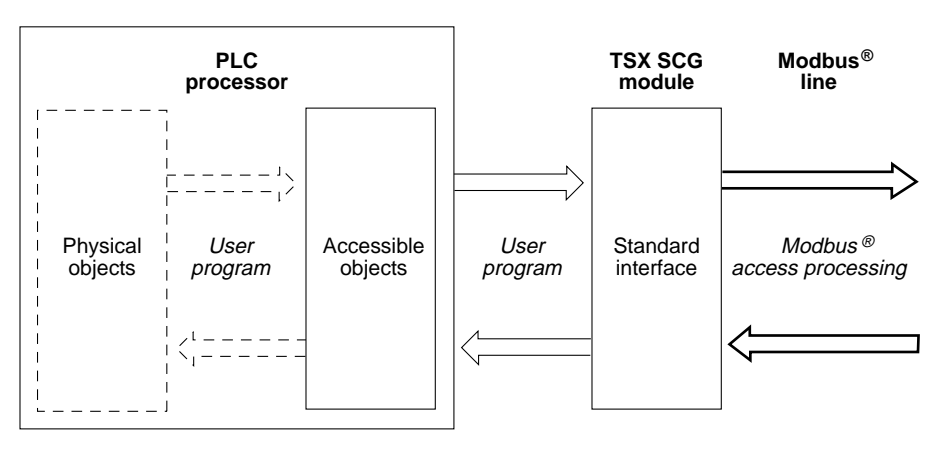

## **2.3-2 Processing by the Slave Module and Processor**

## **Slave Module**

The module performs the following operations :

- Reception and analysis of the messages from the master,
- Conversion of the messages so the processor can understand: The TSX SCG 11 module processes the Modbus® data for access by transcribing the Modbus® addresses of the objects being accessed in the PLC internal addresses.

\_\_\_\_\_\_\_\_\_\_\_\_\_\_\_\_\_\_\_\_\_\_\_\_\_\_\_\_\_\_\_\_\_\_\_\_\_\_\_\_\_\_\_\_\_\_\_\_\_\_\_\_\_\_\_\_\_\_\_\_\_\_\_\_\_\_\_\_\_\_\_\_\_\_\_\_\_\_\_\_\_\_\_\_\_\_\_

- Conversion of the processor reply and addition of the check code.
- Transmission of the message to the master.

## **Processor**

The user program must therefore be designed to permit :

- Reception of the requests received by the module via the message interface,
- Access to the required data in the table of accessible objects,
- If required, transfers between the table of accessible objects and the associated physical objects (counter values, time-outs, I/O modules, etc.).

# **2.4 Processor/Master Exchanges** \_\_\_\_\_\_\_\_\_\_\_\_\_\_\_\_\_\_\_\_\_\_\_\_\_\_\_\_\_\_\_\_\_\_\_\_\_\_\_\_\_\_\_\_\_\_\_\_\_\_\_\_\_\_\_\_\_\_\_\_\_\_\_\_\_\_\_\_\_\_\_\_\_\_\_\_\_\_\_\_\_\_\_\_\_\_\_

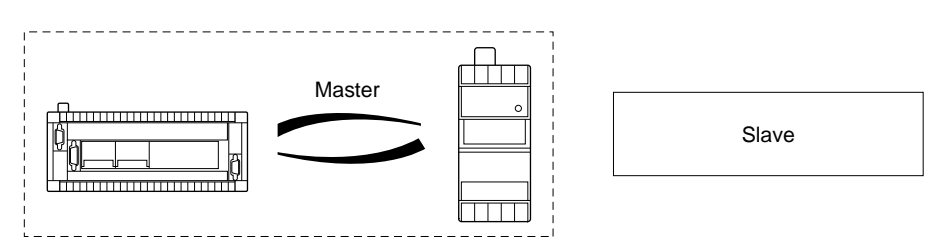

\_\_\_\_\_\_\_\_\_\_\_\_\_\_\_\_\_\_\_\_\_\_\_\_\_\_\_\_\_\_\_\_\_\_\_\_\_\_\_\_\_\_\_\_\_\_\_\_\_\_\_\_\_\_\_\_\_\_\_\_\_\_\_\_\_\_\_\_\_\_\_\_

The processor of the master PLC has the initiative. It transmits a request to Channel 0 of the TSX SCG 11 module, which then transmits a message to the slave concerned. This message contains the following four types of information :

- $\bullet$  The number of the slave.
- The type of function requested,
- The data zone.
- $\blacksquare$  The error check.

After receiving a reply from the slave, the master transmits to its processor :

- A report of execution of the request,
- The converted data received from the slave.

This ends the exchange cycle between the processor and the master module. The master module is then ready to process another request from its processor.

\_\_\_\_\_\_\_\_\_\_\_\_\_\_\_\_\_\_\_\_\_\_\_\_\_\_\_\_\_\_\_\_\_\_\_\_\_\_\_\_\_\_\_\_\_\_\_\_\_\_\_\_\_\_\_\_\_\_\_\_\_\_\_\_\_\_\_\_\_\_\_\_\_\_\_\_\_\_\_\_\_\_\_\_\_\_\_

#### **2.4-1 Method of Exchange**

The dialogue between the processor and the module takes place through the message interface. The request code is the same as the Modbus® function code.

 $\_$  ,  $\_$  ,  $\_$  ,  $\_$  ,  $\_$  ,  $\_$  ,  $\_$  ,  $\_$  ,  $\_$  ,  $\_$  ,  $\_$  ,  $\_$  ,  $\_$  ,  $\_$  ,  $\_$  ,  $\_$  ,  $\_$  ,  $\_$  ,  $\_$  ,  $\_$  ,  $\_$  ,  $\_$  ,  $\_$  ,  $\_$  ,  $\_$  ,  $\_$  ,  $\_$  ,  $\_$  ,  $\_$  ,  $\_$  ,  $\_$  ,  $\_$  ,  $\_$  ,  $\_$  ,  $\_$  ,  $\_$  ,  $\_$  ,

The data are exchanged between the processor and the module by means of transmission and reception tables associated with the text block.

\_\_\_\_\_\_\_\_\_\_\_\_\_\_\_\_\_\_\_\_\_\_\_\_\_\_\_\_\_\_\_\_\_\_\_\_\_\_\_\_\_\_\_\_\_\_\_\_\_\_\_\_\_\_\_\_\_\_\_\_\_\_\_\_\_\_\_\_\_

## **2.4-2 Processing by the Master Module and Processor**

## **Master Module**

The master module performs the following operations :

- Checking of the validity of the processor request,
- Conversion of the message to be transmitted to the slave,
- Transmission of the message to the slave and reiteration if necessary,
- Conversion of the slave's reply for transmission to the processor.

## **Processor**

The user program must therefore be designed to handle :

- $\bullet$  The information necessary for the exchange :
	- The number of the slave,
	- The Modbus® function code,
	- The Modbus® addresses of the objects accessed,
	- The values of the objects to be transferred.
- The transmission of requests to access the module, by the transmission of text blocks,

\_\_\_\_\_\_\_\_\_\_\_\_\_\_\_\_\_\_\_\_\_\_\_\_\_\_\_\_\_\_\_\_\_\_\_\_\_\_\_\_\_\_\_\_\_\_\_\_\_\_\_\_\_\_\_\_\_\_\_\_\_\_\_\_\_\_\_\_\_\_\_\_\_\_\_

• The processing of the reply to the request.

## 2.5 Functions performed by the Module

The TSX SCG 11 module performs the Modbus® functions listed below. These are the only Modbus® functions performed by the module and they are all detailed herein. Any other function that is requested will be rejected as "function code incorrect".

\_\_\_\_\_\_\_\_\_\_\_\_\_\_\_\_\_\_\_\_\_\_\_\_\_\_\_\_\_\_\_\_\_\_\_\_\_\_\_\_\_\_\_\_\_\_\_\_\_\_\_\_\_\_\_\_\_\_\_\_\_\_\_\_\_\_\_\_\_\_\_\_\_\_\_\_\_\_\_\_\_\_\_\_\_\_\_

However, when the TSX SCG 11 module is used as a master, the request "Transparent Modbus<sup>®</sup>" permits the generation of any function number from 1 to 255. In this case, the user program sends to the module the whole of the message to be transmitted, except for the error code which is added by the module.

The Modbus® functions comprise :

- $\bullet$  The main functions, which permit the exchange of a Modbus<sup>®</sup> object,
- The complementary functions, which are used by the master to obtain information about its slaves and to monitor the exchanges.

The TSX SCG 11 module can only be installed in a TSX 17-20 PLC. This results in a limitation due to the exchanges by text blocks (which in the case of a TSX 17-20 is limited to 30 bytes).

The maximum number of bits or words that can be exchanged is therefore given below. The functions below (read, write, etc.) are seen from the master side.

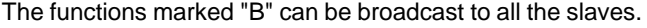

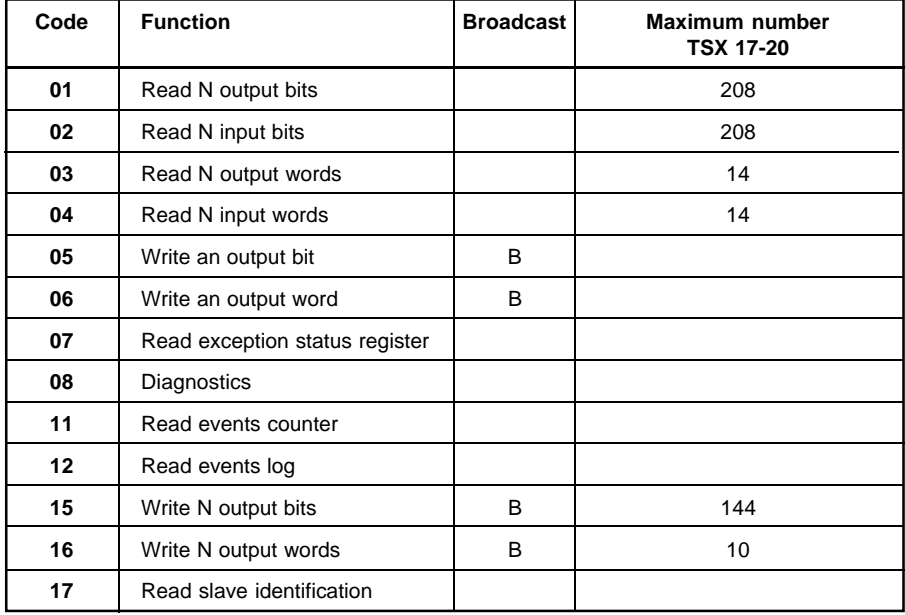

# 2.6 Description of the Main Functions

## **2.6-1 Read**

## **Read N Output Bits**

#### **Code : 01**

This function allows the master to read the status of the output bits in the memory of the slave. The bits can be read or written.

\_\_\_\_\_\_\_\_\_\_\_\_\_\_\_\_\_\_\_\_\_\_\_\_\_\_\_\_\_\_\_\_\_\_\_\_\_\_\_\_\_\_\_\_\_\_\_\_\_\_\_\_\_\_\_\_\_\_\_\_\_\_\_\_\_\_\_\_\_\_\_\_\_\_\_\_\_\_\_\_\_\_\_\_\_\_\_

#### **Read N Input Bits**

#### **Code : 02**

Identical to the previous function and with the same limits, this function processes the input bits. These bits can only be read by the master.

#### **Read N Output Words**

#### **Code : 03**

This function allows the master to read the output words in the memory of the slave. The words can be read or written.

#### **Read N Input Words**

#### **Code : 04**

Identical to the previous function and with the same limits, this function processes the input words. The words can only be read by the master.

# **2.6-2 Write**

## **Write an Output Bit**

#### **Code : 05**

This function allows the master to set an output bit to 0 or 1 in the memory of the slave. The bits can only be written.

\_\_\_\_\_\_\_\_\_\_\_\_\_\_\_\_\_\_\_\_\_\_\_\_\_\_\_\_\_\_\_\_\_\_\_\_\_\_\_\_\_\_\_\_\_\_\_\_\_\_\_\_\_\_\_\_\_\_\_\_\_\_\_\_\_\_\_\_\_

#### **Write an Output Word**

#### **Code : 06**

This function allows the master to write a word of 16 output bits in the memory of the slave. The bits can only be written.

#### **Write N Output bits**

#### **Code : 15**

This function allows the master to write the output bits in the memory of the slave. The bits can be read or written.

#### **Write N Output words**

#### **Code : 16**

 $\frac{1}{2}$  ,  $\frac{1}{2}$  ,  $\frac{1$ This function allows the master to write the output words in the memory of the slave. The words can be read or written.

# 2.7 Description of the Complementary Functions

# **Read Exception Status Register**

#### **Code : 07**

This function allows the master to read 8 status bits containing the record of certain events which have occurred in the slave.

\_\_\_\_\_\_\_\_\_\_\_\_\_\_\_\_\_\_\_\_\_\_\_\_\_\_\_\_\_\_\_\_\_\_\_\_\_\_\_\_\_\_\_\_\_\_\_\_\_\_\_\_\_\_\_\_\_\_\_\_\_\_\_\_\_\_\_\_\_\_\_\_\_\_\_\_\_\_\_\_\_\_\_\_\_\_\_

If the slave is a TSX PLC, the exception status contains the high order bits of the output register word OWx,3. The assignment of these bits is defined by the user.

## **Echo Check**

#### **Code : 08/00**

This function returns to the master, for checking purposes, the full message received by the slave.

## **Restart Communication**

## **Code : 08/01**

This function reinitializes the communication channel. Any messages in progress on the channel are cancelled, but the configuration of the channel is preserved.

## **Read Diagnostic Register**

#### **Code : 08/02**

This function allows the master to read a 16-bit word containing information concerning the status of the slave. If the slave is a TSX PLC, the structure of the status word is as follows :

- $\bullet$  Bit 0 = Slave in PWF (Power Failure) mode,
- $\bullet$  Bit 1 = not significant.
- $\bullet$  Bit 2 = Slave in LOM (Listen Only) mode.
- The other bits are not significant.

#### **Change ASCII Separator**

#### **Code : 08/03**

In the ASCII mode, each byte is replaced by two ASCII characters coded in hexadecimal. The successive messages are delimited by a separator character initially set to H'0A' (Line Feed). This function (08/03) allows the separator to be changed to any other character.

This function is not available in the master module.

## **Force to Listen Only Mode (LOM)**

#### **Code : 08/04**

This function forces the slave to the Listen Only Mode (LOM).

In this mode, the slave receives all the messages that are addressed to it, but cannot reply.

If the slave is a TSX PLC, the change to the Listen Only Mode is indicated to the processor by bit 2 of the register IWx,1.

#### **Reset Counters Code : 08/0A**

This function resets all the slave's communication monitoring counters to zero, and also the diagnostic register.

\_\_\_\_\_\_\_\_\_\_\_\_\_\_\_\_\_\_\_\_\_\_\_\_\_\_\_\_\_\_\_\_\_\_\_\_\_\_\_\_\_\_\_\_\_\_\_\_\_\_\_\_\_\_\_\_\_\_\_\_\_\_\_\_\_\_\_\_\_\_\_\_\_\_\_

However, if the slave is a TSX PLC, the diagnostic word is not reset to zero.

#### **Read Line Message Counter Code : 08/0B**

This function allows the master to read the contents of a 16-bit counter (incremented from 0 to FFFF) which totalizes the number of messages the slave has received on the line and processed.

\_\_\_\_\_\_\_\_\_\_\_\_\_\_\_\_\_\_\_\_\_\_\_\_\_\_\_\_\_\_\_\_\_\_\_\_\_\_\_\_\_\_\_\_\_\_\_\_\_\_\_\_\_\_\_\_\_\_\_\_\_\_\_\_\_\_\_\_\_\_\_\_\_\_\_\_\_\_\_\_\_\_\_\_\_\_\_

#### **Read Checksum Error Counter Code : 08/0C**

This function allows the master to read the contents of a 16-bit counter which totalizes the number of messages the slave has received on the line with a checksum error.

## **Read Exception Error Counter Code : 08/0D**

This function allows the master to read the contents of a 16-bit counter which totalizes the number of replies containing an exception error code that the slave has sent to the master (after reception of a message with incorrect contents).

# **Read Slave's Message Counter Code : 08/0E**

This function allows the master to read the contents of a 16-bit counter which totalizes the number of messages that have been addressed to the slave (irrespective of the type of message).

#### **Read Slave's No Reply Counter Code : 08/0F**

This function allows the master to read the contents of a 16-bit counter which totalizes the number of times the processor of the slave has failed to reply to a request.

# **Read Event Counter**

# **Code : 11**

This function allows the master to read :

- a 16-bit status word
- $\bullet$  a 16-bit event counter.

If the slave is a TSX PLC, the status is always set to zero, whereas the event counter is incremented for every message (form and contents) that is correctly received by the slave, excluding exception responses and read counter requests.

# **Read Event Log**

# **Code : 12**

This function allows the master to read :

- The status word and event counter (identical to Code 11 above) of the slave,
- The number of messages received on the line and processed by the slave (identical to Code 08/0B above),
- The contents of the trace buffer (30 bytes maximum).

If the slave is a TSX PLC, the trace buffer is a LIFO stack containing a maximum of 30 bytes (or the number of updated bytes). The bytes are entered in chronological order. The last byte received is the first to be transmitted (i.e. LIFO : Last In First Out).

The trace buffer bytes may be of four types :

 $\bullet$  Slave receive, the byte is updated when a message is received by the slave and before it is processed :

\_\_\_\_\_\_\_\_\_\_\_\_\_\_\_\_\_\_\_\_\_\_\_\_\_\_\_\_\_\_\_\_\_\_\_\_\_\_\_\_\_\_\_\_\_\_\_\_\_\_\_\_\_\_\_\_\_\_\_\_\_\_\_\_\_\_\_\_\_\_\_\_\_\_\_\_\_\_\_\_\_\_\_\_\_\_\_

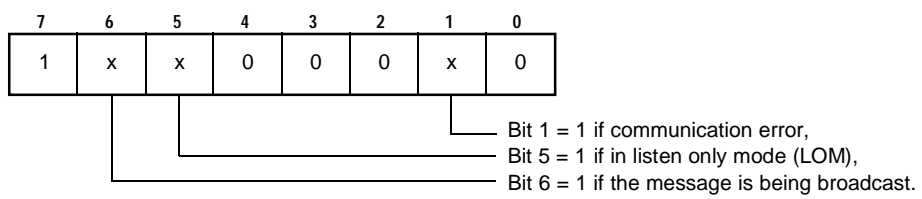

• Slave send, the byte is updated at the end of transmission of a response, or at the end of processing in the case of a listen only or broadcast message :

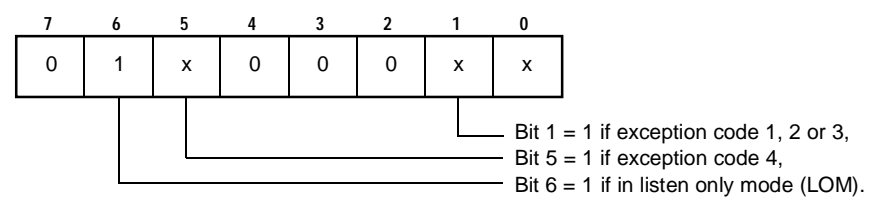

- $\bullet$  Entered Listen Only Mode (Hexadecimal value = H'20').
- Communication restart (Hexadecimal value =  $H'xx'$ ).

# **Read Slave Identification**

## **Code : 17**

This function allows the master to obtain the following information from a slave :

\_\_\_\_\_\_\_\_\_\_\_\_\_\_\_\_\_\_\_\_\_\_\_\_\_\_\_\_\_\_\_\_\_\_\_\_\_\_\_\_\_\_\_\_\_\_\_\_\_\_\_\_\_\_\_\_\_\_\_\_\_\_\_\_\_\_\_\_\_\_\_\_\_\_\_

- $\bullet$  the identity of the slave,
- its operating status.
- the list of information concerning the status and configuration of the slave.

If the slave is a TSX PLC, the reply includes :

- The type of the TSX PLC connected : - Value H'17' for a TSX 17-20.
- $\bullet$  The operating status of the PLC :
	- Value H'00' for PWF,
	- Otherwise value H'FF'.
- The list of Modbus® objects configured, i.e. 8 words as follows :
	- Number of output bits,
	- Modbus® address of the first output bit,
	- Number of input bits,
	- Modbus® address of the first input bit,
	- Number of output words,
	- Modbus® address of the first output word,
	- Number of input words,
	- Modbus® address of the first input word.

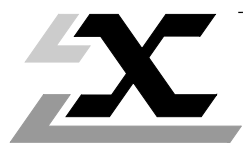

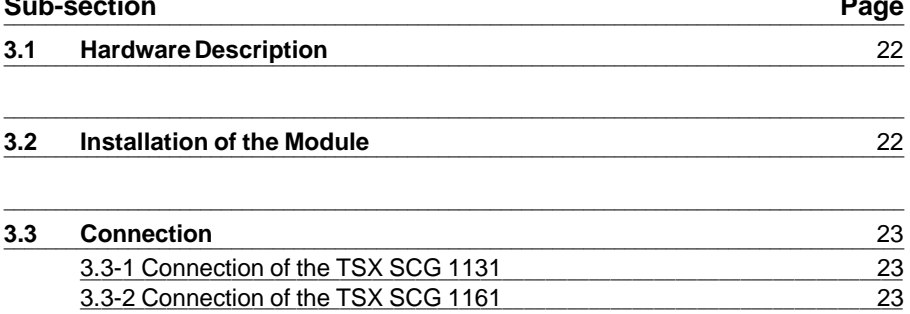

# **3.1 Hardware Description** \_\_\_\_\_\_\_\_\_\_\_\_\_\_\_\_\_\_\_\_\_\_\_\_\_\_\_\_\_\_\_\_\_\_\_\_\_\_\_\_\_\_\_\_\_\_\_\_\_\_\_\_\_\_\_\_\_\_\_\_\_\_\_\_\_\_\_\_\_\_\_\_\_\_\_\_\_\_\_\_\_\_\_\_\_\_\_

The TSX SCG 1131 and TSX SCG 1161 Modules comprise the following elements:

\_\_\_\_\_\_\_\_\_\_\_\_\_\_\_\_\_\_\_\_\_\_\_\_\_\_\_\_\_\_\_\_\_\_\_\_\_\_\_\_\_\_\_\_\_\_\_\_\_\_\_\_\_\_\_\_\_\_\_\_\_\_\_\_\_\_\_\_\_\_\_\_\_\_\_\_\_\_\_\_\_\_\_\_\_\_\_

- 1 A grounding terminal,
- 2 A 15-pin connector for connection to the Modbus® link,
- $(3)$  Two LEDs:
- a green RUN LED (module power is on and module is operating),
- $\bullet$  a red I/O LED (I/O bus fault).

The NET and ADR LEDs are not used for the Modbus® protocol.

- 4 A cable and a 9-pin connector for connecting to the preceding module (TSX 17 bus),
- 5 A 9-pin connector for connecting to the next module (TSX 17 bus).

Module configuration code: 63.

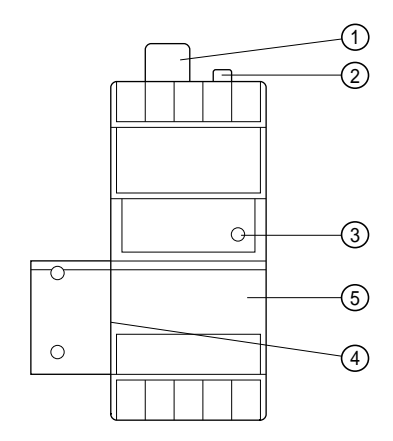

# **3.2 Installation of the Module** \_\_\_\_\_\_\_\_\_\_\_\_\_\_\_\_\_\_\_\_\_\_\_\_\_\_\_\_\_\_\_\_\_\_\_\_\_\_\_\_\_\_\_\_\_\_\_\_\_\_\_\_\_\_\_\_\_\_\_\_\_\_\_\_\_\_\_\_\_\_\_\_\_\_\_\_\_\_\_\_\_\_\_\_\_\_\_

The TSX SCG 11 module can only be used with a TSX 17-20 PLC, fitted with a TSX P 17 20 FC cartridge (without time/date clock) or FTX P17 20 FD (with time/date clock).

\_\_\_\_\_\_\_\_\_\_\_\_\_\_\_\_\_\_\_\_\_\_\_\_\_\_\_\_\_\_\_\_\_\_\_\_\_\_\_\_\_\_\_\_\_\_\_\_\_\_\_\_\_\_\_\_\_\_\_\_\_\_\_\_\_\_\_\_

The TSX SCG 11 module is connected to the basic PLC or to the preceding extension block (connection to the bus) by the module's integral cable. This means that them odule is always on the right-hand side of these items.

The module may be installed in the first, second or third extension slot.

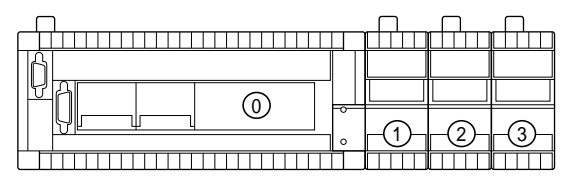

No more than two modules (TSX SCG 1131 or TSX SCG 1161) can be installed in a given TSX 17-20 PLC.

The last block or extension module in a configuration must be equipped with a line adaptor on its connector for connecting to the next module. This adaptor (TSX 17 ACC10) is supplied separately.

 $\mathcal{L}_\text{max}$  , and the state of the state of the state of the state of the state of the state of the state of the state of

# **3.3 Connection** \_\_\_\_\_\_\_\_\_\_\_\_\_\_\_\_\_\_\_\_\_\_\_\_\_\_\_\_\_\_\_\_\_\_\_\_\_\_\_\_\_\_\_\_\_\_\_\_\_\_\_\_\_\_\_\_\_\_\_\_\_\_\_\_\_\_\_\_\_\_\_\_\_\_\_\_\_\_\_\_\_\_\_\_\_\_\_

# **3.3-1 Connection of the TSX SCG 1131**

The module permits connection in accordance with the RS 232C standard, extended for operation with a modem (9 signals).

\_\_\_\_\_\_\_\_\_\_\_\_\_\_\_\_\_\_\_\_\_\_\_\_\_\_\_\_\_\_\_\_\_\_\_\_\_\_\_\_\_\_\_\_\_\_\_\_\_\_\_\_\_\_\_\_\_\_\_\_\_\_\_\_\_\_\_\_\_\_\_\_\_\_\_\_\_\_\_\_\_\_\_\_\_\_\_

The module is connected by a 15-pin female connector located on the top part of the module. The connector pin-out is as follows:

- RXD : Receive data (3)
- TXD : Transmit data (2)
- RTS : Ready to send (4)
- CTS : Clear to send (5)
- RI : Ring indicator (10)
- DTR : Data terminal ready (9)
- DSR : Data set ready (6)
- RLSD : Carrier detection (8)
- DSRS : Data signal rate selection (11)

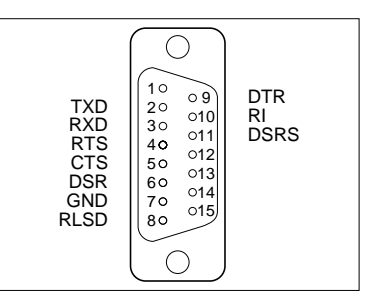

Refer to the TSX SCG 113 Manual (Asynchronous Link, Sub-section 5.2) for further details.

\_\_\_\_\_\_\_\_\_\_\_\_\_\_\_\_\_\_\_\_\_\_\_\_\_\_\_\_\_\_\_\_\_\_\_\_\_\_\_\_\_\_\_\_\_\_\_\_\_\_\_\_\_\_\_\_\_\_\_\_\_\_\_\_\_\_\_\_

\_\_\_\_\_\_\_\_\_\_\_\_\_\_\_\_\_\_\_\_\_\_\_\_\_\_\_\_\_\_\_\_\_\_\_\_\_\_\_\_\_\_\_\_\_\_\_\_\_\_\_\_\_\_\_\_\_\_\_\_\_\_\_\_\_\_\_\_\_\_\_\_\_\_\_

# **3.3-2 Connection of the TSX SCG 1161**

The module permits connection to a multipoint RS 485 link. It has a transmission circuit and a reception circuit for differential signals.

The pin-out of the 15-pin female connector, located on the top part of the module, is shown opposite:

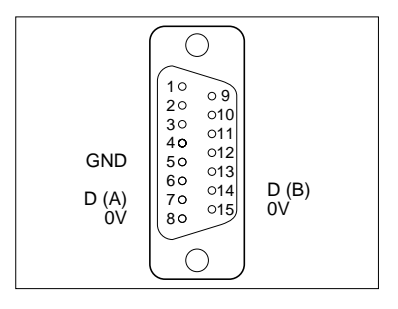

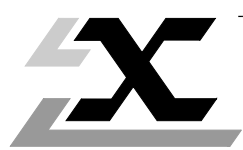

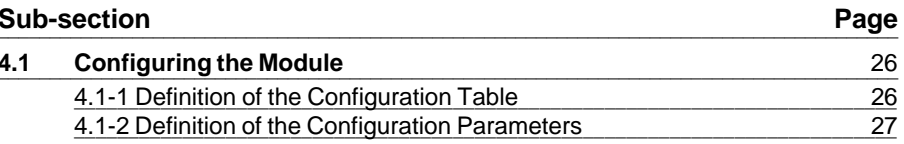

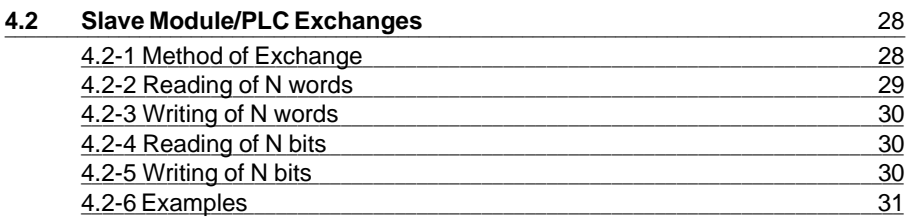

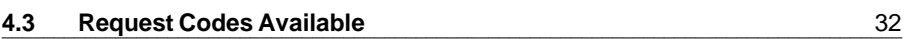

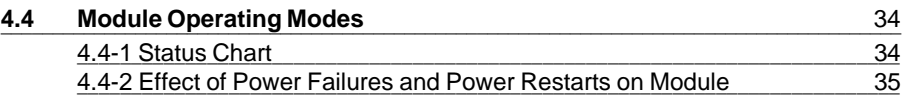

## **4.1 Configuring the Module**

All the module configuration data is sent from the processor to the module by means of a text function block.

\_\_\_\_\_\_\_\_\_\_\_\_\_\_\_\_\_\_\_\_\_\_\_\_\_\_\_\_\_\_\_\_\_\_\_\_\_\_\_\_\_\_\_\_\_\_\_\_\_\_\_\_\_\_\_\_\_\_\_\_\_\_\_\_\_\_\_\_\_\_\_\_\_\_\_\_\_\_\_\_\_\_\_\_\_\_\_

As the module has no back-up memory, its configuration is lost whenever the power is cut off; therefore, the configuration write request must be sent on each power restart (SYO, SY1, IWx,1,F).

## **4.1-1 Definition of the Configuration Table**

This table is sent to the module. It is composed of 15 words (30 bytes) which can be written in the word zone (**W**) or constant word zone (**CW**) of the PLC.

\_\_\_\_\_\_\_\_\_\_\_\_\_\_\_\_\_\_\_\_\_\_\_\_\_\_\_\_\_\_\_\_\_\_\_\_\_\_\_\_\_\_\_\_\_\_\_\_\_\_\_\_\_\_\_\_\_\_\_\_\_\_\_\_\_\_\_\_

The first three words defined in the configuration table are coded in **BCD** (**B**inary **C**oded **D**ecimal).

All the others are binary values with 16 significant bits.

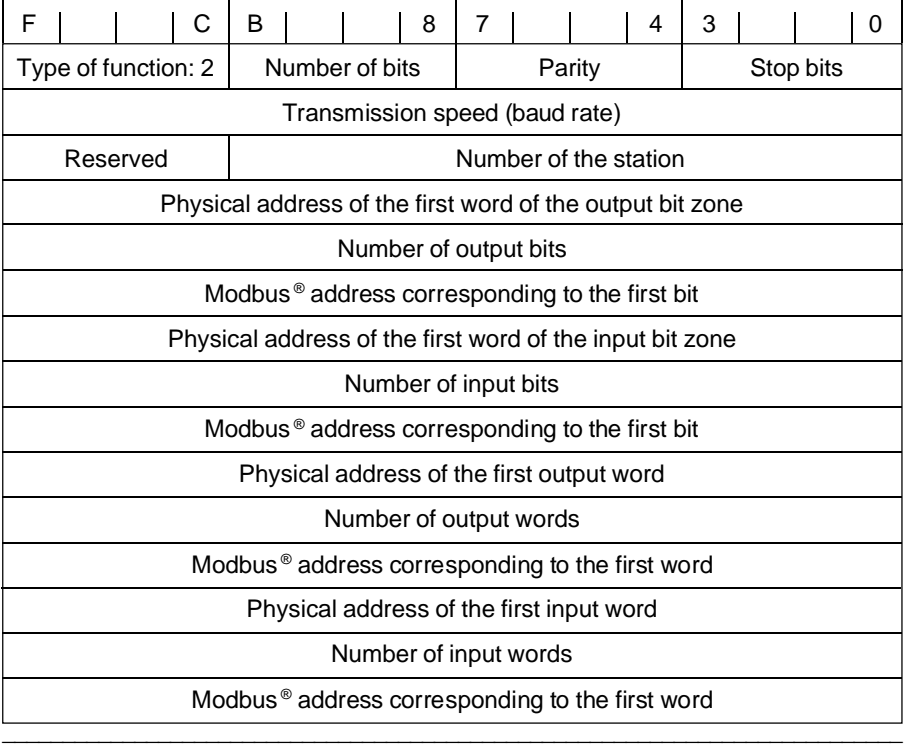

## **4.1-2 Definition of the Configuration Parameters**

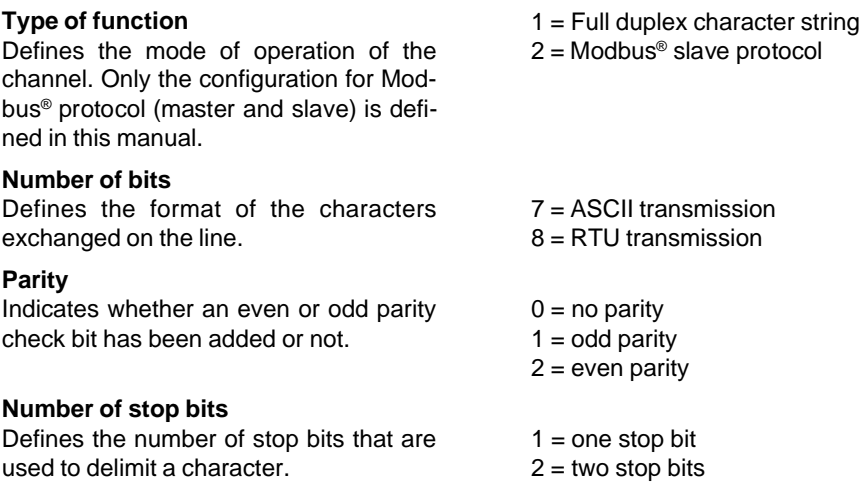

\_\_\_\_\_\_\_\_\_\_\_\_\_\_\_\_\_\_\_\_\_\_\_\_\_\_\_\_\_\_\_\_\_\_\_\_\_\_\_\_\_\_\_\_\_\_\_\_\_\_\_\_\_\_\_\_\_\_\_\_\_\_\_\_\_\_\_\_\_\_\_\_\_\_\_\_\_\_\_\_\_\_\_\_\_\_\_

#### **Important Note :**

The three parameters described above define the transmission format, which is determined by the functional possibilities of the TSX SCG module UART. Only the eight possibilities listed below can be used, to the exclusion of all others. The length of the data field (7 or 8 bits) implicitly defines the ASCII mode or the RTU (Remote Terminal Unit) mode.

# **ASCII mode RTU mode**

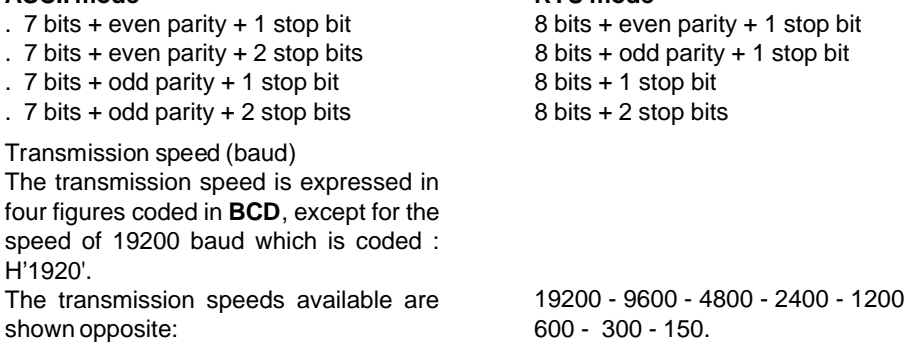

#### **Number of the Modbus® station**

This number enables the module to recognize the messages that are addressed to it.The address, expressed by three figures coded in BCD, can have a value from 1 to 247: H'001' to H'247'.

\_\_\_\_\_\_\_\_\_\_\_\_\_\_\_\_\_\_\_\_\_\_\_\_\_\_\_\_\_\_\_\_\_\_\_\_\_\_\_\_\_\_\_\_\_\_\_\_\_\_\_\_\_\_\_\_\_\_\_\_\_\_\_\_\_\_\_\_\_\_\_\_\_\_\_\_\_\_\_\_\_\_\_\_\_\_\_

The address 0 corresponds to messages that are broadcast by the master to all the slaves.

#### **Tables of correspondence**

PLC addresses - Modbus® addresses Four tables of correspondence are defined for the following four types of accessible data objects :

- Output bits,
- Input bits.
- Output words,
- Input words.

Each table of correspondence is composed of three parameters, each of which is coded on a word. These parameters define :

- **The physical address** of the first data object in the memory of the PLC, which must be located in the internal word memory zone. Example : The address W125 is represented by the binary value 125.
- **The total number of data objects used,**
- **The Modbus<sup>®</sup> address corresponding** to the first data object. This address must correspond to the address transmitted on the line by the master to access the first object in the memory of the PLC (physical address).

# **4.2 Slave Module/PLC Exchanges** \_\_\_\_\_\_\_\_\_\_\_\_\_\_\_\_\_\_\_\_\_\_\_\_\_\_\_\_\_\_\_\_\_\_\_\_\_\_\_\_\_\_\_\_\_\_\_\_\_\_\_\_\_\_\_\_\_\_\_\_\_\_\_\_\_\_\_\_\_\_\_\_\_\_\_\_\_\_\_\_\_\_\_\_\_\_\_

#### **4.2-1 Method of exchange**

Data is transferred between the module and the PLC memory in the form of messages that are transmitted and received by means of text blocks.

\_\_\_\_\_\_\_\_\_\_\_\_\_\_\_\_\_\_\_\_\_\_\_\_\_\_\_\_\_\_\_\_\_\_\_\_\_\_\_\_\_\_\_\_\_\_\_\_\_\_\_\_\_\_\_\_\_\_\_\_\_\_\_\_\_\_\_\_\_\_\_\_\_\_\_\_\_\_\_\_\_\_\_\_\_\_\_

At the start of the exchanges, the user program sends a request to the module by using a «Transmission/Reception» type Text block. This allows the slave module to receive the messages transmitted by the master on the line.

The exchange cycle between the slave module and its processor proceeds in four steps as follows :

\_\_\_\_\_\_\_\_\_\_\_\_\_\_\_\_\_\_\_\_\_\_\_\_\_\_\_\_\_\_\_\_\_\_\_\_\_\_\_\_\_\_\_\_\_\_\_\_\_\_\_\_\_\_\_\_\_\_\_\_\_\_\_\_\_\_\_\_\_\_\_\_\_\_\_\_\_\_\_\_\_\_\_\_\_\_\_

#### **Step 1**

On reception of a Modbus® message, the module checks and analyzes it and (if it is correct) interprets the function requested by the master. It then transfers to the user program, in the reception table of the Text block, the access code and the information to be processed by the processor.

Four access codes are possible :

- Read N words : Access code 01 (Modbus<sup>®</sup> functions 03 and 04),
- Write N words : Access code 02 (Modbus<sup>®</sup> functions 06 and 16),
- Read N bits  $\therefore$  Access code 03 (Modbus<sup>®</sup> functions 01 and 02),
- Write N bits  $\therefore$  Access code 04 (Modbus<sup>®</sup> functions 05 and 15).

These codes must be considered as read or write requests as seen from the master.

#### **Step 2**

The user program accepts the message and accesses the data requested by the slave module.

#### **Step 3**

The user program then transmits a Transmission/Reception type text block with the following parameters :

- For a read request : the values requested by the master in the form of a Modbus® read request code  $(TXTi,C = H'80')$ ,
- For a write request : the Modbus® "end of writing" request code  $(TXTi, C = H'81')$ without any data.

#### **Step 4**

The slave module then processes the request received from the user program and transmits the reply to the master.

The text block is then reset to the reception mode by the module so that it can receive a new Modbus® message.

\_\_\_\_\_\_\_\_\_\_\_\_\_\_\_\_\_\_\_\_\_\_\_\_\_\_\_\_\_\_\_\_\_\_\_\_\_\_\_\_\_\_\_\_\_\_\_\_\_\_\_\_\_\_\_\_\_\_\_\_\_\_\_\_\_\_\_\_\_\_\_\_\_\_\_\_\_\_\_\_\_\_\_\_\_\_\_

#### **4.2-2 Reading of N Words**

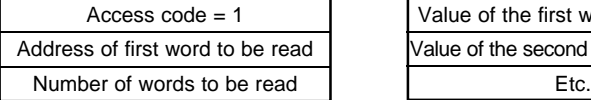

#### **Reception table Transmission table**

Value of the first word addressed Value of the second word addressed

#### **Variables**

 $\overline{\phantom{a}}$  ,  $\overline{\phantom{a}}$  ,  $\overline{\phantom{a}}$ Request code sent to the module :  $TXTi, C = H'80'$ Length of the transmission table :  $TXTi, L = 2x$  (number of words to be read).

#### **4.2-3 Writing of N Words**

#### **Reception table**

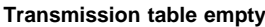

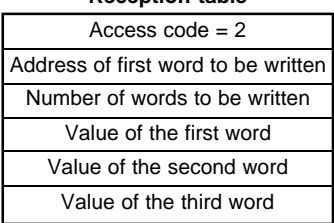

#### **Variables**

Request code sent to the module :  $TXTi.C = H'81'$  (end of writing) Length of the transmission table  $: TXTi, L = 0$ .

\_\_\_\_\_\_\_\_\_\_\_\_\_\_\_\_\_\_\_\_\_\_\_\_\_\_\_\_\_\_\_\_\_\_\_\_\_\_\_\_\_\_\_\_\_\_\_\_\_\_\_\_\_\_\_\_\_\_\_\_\_\_\_\_\_\_\_\_\_\_\_\_\_\_\_\_\_\_\_\_\_\_\_\_\_\_\_

#### **4.2-4 Reading of N Bits**

**Reception table** 

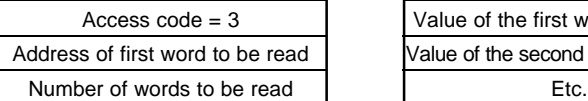

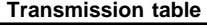

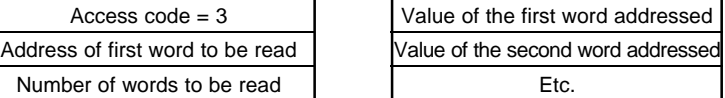

#### **Variables**

Request code sent to the module :  $TXTi.C = H'80'$ Length of the transmission table :  $TXTi, L = 2x$  (number of words to be read).

\_\_\_\_\_\_\_\_\_\_\_\_\_\_\_\_\_\_\_\_\_\_\_\_\_\_\_\_\_\_\_\_\_\_\_\_\_\_\_\_\_\_\_\_\_\_\_\_\_\_\_\_\_\_\_\_\_\_\_\_\_\_\_\_\_\_\_\_\_\_\_\_\_\_\_\_\_\_\_\_\_\_\_\_\_\_\_

\_\_\_\_\_\_\_\_\_\_\_\_\_\_\_\_\_\_\_\_\_\_\_\_\_\_\_\_\_\_\_\_\_\_\_\_\_\_\_\_\_\_\_\_\_\_\_\_\_\_\_\_\_\_\_\_\_\_\_\_\_\_\_\_\_\_\_\_\_\_\_\_\_\_\_\_\_\_\_\_\_\_\_\_\_\_\_

#### **4.2-5 Writing of N bits**

#### **Reception table Transmission table empty**

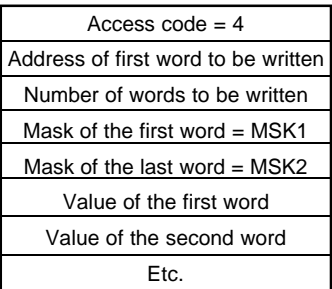

#### **Variables**

Length of the transmission table  $\cdot$  TXTi,L = 0. Request code sent to the module :  $TXTi, C = H'81'$ 

The bit string that the master wants to write is located in a series of words, the first of which (which contains the first bits) is defined by its address.

\_\_\_\_\_\_\_\_\_\_\_\_\_\_\_\_\_\_\_\_\_\_\_\_\_\_\_\_\_\_\_\_\_\_\_\_\_\_\_\_\_\_\_\_\_\_\_\_\_\_\_\_\_\_\_\_\_\_\_\_\_\_\_\_\_\_\_\_\_\_\_\_\_\_\_\_\_\_\_\_\_\_\_\_\_\_\_

Before being written, the bit string must first be reset to zero, then a logical OR operation must be effected between the old and new tables.

Two masks **MSK1** and **MSK2** are defined at the beginning and end of the word table so as to delimit the accessed zone of the bit string.

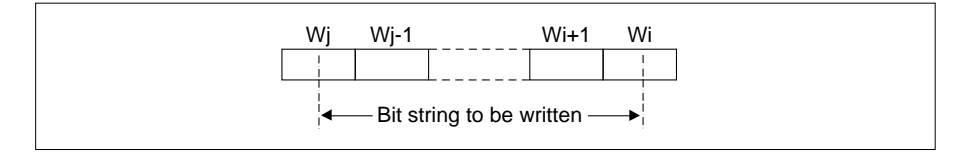

**MSK1** and **MSK2** are used with a logical AND to reset the bit string to zero.

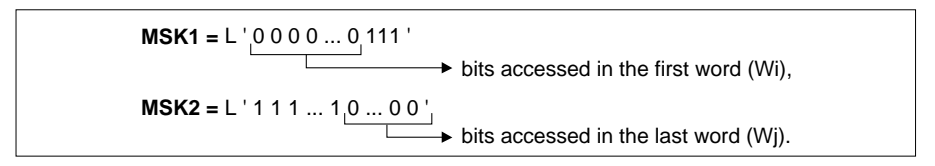

\_\_\_\_\_\_\_\_\_\_\_\_\_\_\_\_\_\_\_\_\_\_\_\_\_\_\_\_\_\_\_\_\_\_\_\_\_\_\_\_\_\_\_\_\_\_\_\_\_\_\_\_\_\_\_\_\_\_\_\_\_\_\_\_\_\_\_\_\_\_\_\_\_\_\_\_\_\_\_\_\_\_\_\_\_\_\_

#### **4.2-6 Examples**

#### **Reading of words W28 to W30**

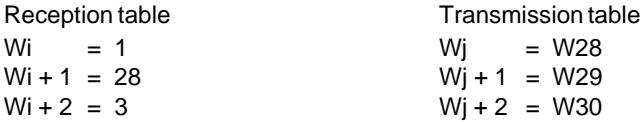

## **Writing of word W00 to the value 125 and word W01 to the value -79**

Reception table  $Wi = 2$  $W_1 + 1 = 00$  $W_1 + 2 = 2$  $Wi + 3 = 125$  $Wi + 4 = -79$ 

#### **Reading of bits W10,A to W11,2**

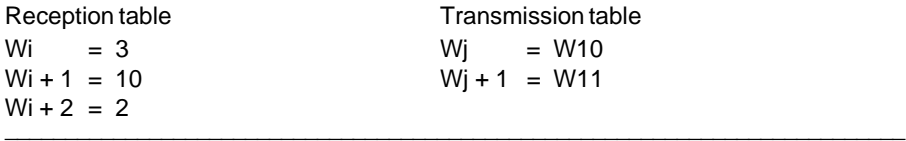

#### **Writing of bits W50,B to W51,4 to L'11010 00101'**

Reception table Wi =  $4$  $Wi + 1 = 50$  $W_1 + 2 = 2$ Wi + 3 = H'07FF' = L'0000 0111 1111 1111'  $Wi + 4 = H'FFE0' = L'1111111111100000'$  $Wi + 5 = H'2800' = L'0010 1000 0000 0000'$  $Wi + 6 = H'001A' = L'0000 0000 0001 1010'$ User program processing

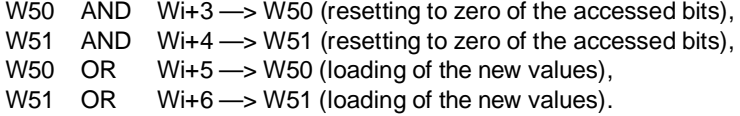

\_\_\_\_\_\_\_\_\_\_\_\_\_\_\_\_\_\_\_\_\_\_\_\_\_\_\_\_\_\_\_\_\_\_\_\_\_\_\_\_\_\_\_\_\_\_\_\_\_\_\_\_\_\_\_\_\_\_\_\_\_\_\_\_\_\_\_\_\_\_\_\_\_\_\_\_\_\_\_\_\_\_\_\_\_\_\_

# **4.3 Request Codes Available**

#### **Write Configuration**

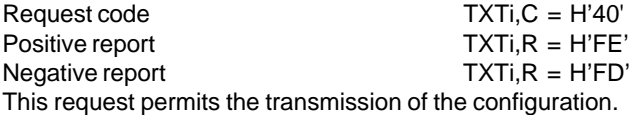

#### **Read Configuration**

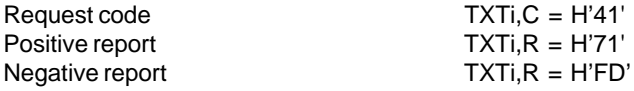

This request permits the reading of the configuration sent to the channel.

The text block used must have a reception table length of at least 30 bytes in order to contain the configuration parameters.

\_\_\_\_\_\_\_\_\_\_\_\_\_\_\_\_\_\_\_\_\_\_\_\_\_\_\_\_\_\_\_\_\_\_\_\_\_\_\_\_\_\_\_\_\_\_\_\_\_\_\_\_\_\_\_\_\_\_\_\_\_\_\_\_\_\_\_\_\_\_\_\_\_\_\_\_\_\_\_\_\_\_\_\_\_\_\_

\_\_\_\_\_\_\_\_\_\_\_\_\_\_\_\_\_\_\_\_\_\_\_\_\_\_\_\_\_\_\_\_\_\_\_\_\_\_\_\_\_\_\_\_\_\_\_\_\_\_\_\_\_\_\_\_\_\_\_\_\_\_\_\_\_\_\_\_\_\_\_\_\_\_\_

#### **Read Counters**

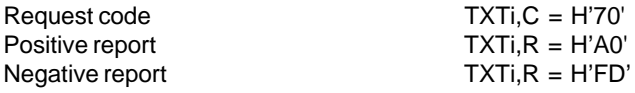

This request enables the processor to read the exchange monitoring counters. The reception buffer contains the following seven words :

\_\_\_\_\_\_\_\_\_\_\_\_\_\_\_\_\_\_\_\_\_\_\_\_\_\_\_\_\_\_\_\_\_\_\_\_\_\_\_\_\_\_\_\_\_\_\_\_\_\_\_\_\_\_\_\_\_\_\_\_\_\_\_\_\_\_\_\_\_\_\_\_\_\_\_\_\_\_\_\_\_\_\_\_\_\_\_

- $\bullet$  Wi = number of messages received on the line,
- $\bullet$  Wi+1 = number of messages received by the module with a checksum error,
- $W + 2$  = number of messages transmitted with an exception code,
- $\bullet$  Wi+3 = number of messages received by the module,
- $\bullet$  Wi+4 = number of messages transmitted to the processor without response,
- $W + 5$  = number of events.
- $\bullet$  Wi+6 = diagnostic register.

#### **Read Modbus®**

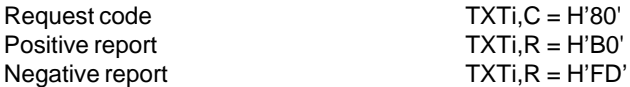

This request has two uses :

• If the channel is stopped, it allows the channel to be set to RUN and the module to be set on standby for a message on the line, providing the RUN channel command is present,  $(OWx1, 1 = 1)$ .

The negative report appears if this request is sent when the RUN channel command is absent.

 $\bullet$  If the channel is running, this request constitutes the reply to a request from the master to read N bits or N words.

\_\_\_\_\_\_\_\_\_\_\_\_\_\_\_\_\_\_\_\_\_\_\_\_\_\_\_\_\_\_\_\_\_\_\_\_\_\_\_\_\_\_\_\_\_\_\_\_\_\_\_\_\_\_\_\_\_\_\_\_\_\_\_\_\_\_\_\_\_\_\_\_\_\_\_

#### **End of Write Modbus®**

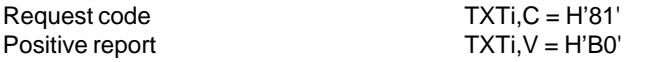

This is the reply to a request from the master to write N bits or N words.

# **4.4 Module Operating Modes** \_\_\_\_\_\_\_\_\_\_\_\_\_\_\_\_\_\_\_\_\_\_\_\_\_\_\_\_\_\_\_\_\_\_\_\_\_\_\_\_\_\_\_\_\_\_\_\_\_\_\_\_\_\_\_\_\_\_\_\_\_\_\_\_\_\_\_\_\_\_\_\_\_\_\_\_\_\_\_\_\_\_\_\_\_\_\_

#### **4.4-1 Status Chart**

The status chart below represents the operation of the TSX SCG 11 module after it has been configured for the Modbus® slave protocol.

\_\_\_\_\_\_\_\_\_\_\_\_\_\_\_\_\_\_\_\_\_\_\_\_\_\_\_\_\_\_\_\_\_\_\_\_\_\_\_\_\_\_\_\_\_\_\_\_\_\_\_\_\_\_\_\_\_\_\_\_\_\_\_\_\_\_\_\_\_\_\_\_\_\_\_\_\_\_\_\_\_\_\_\_\_\_\_

#### **Important :**

The Modbus® messages cannot be processed until the "RUN channel" command (bit OWx,1,1) and the "Read Modbus®" request have been sent. The RUN bit associated with the channel is then set to 1 (bit IWx,1,1).

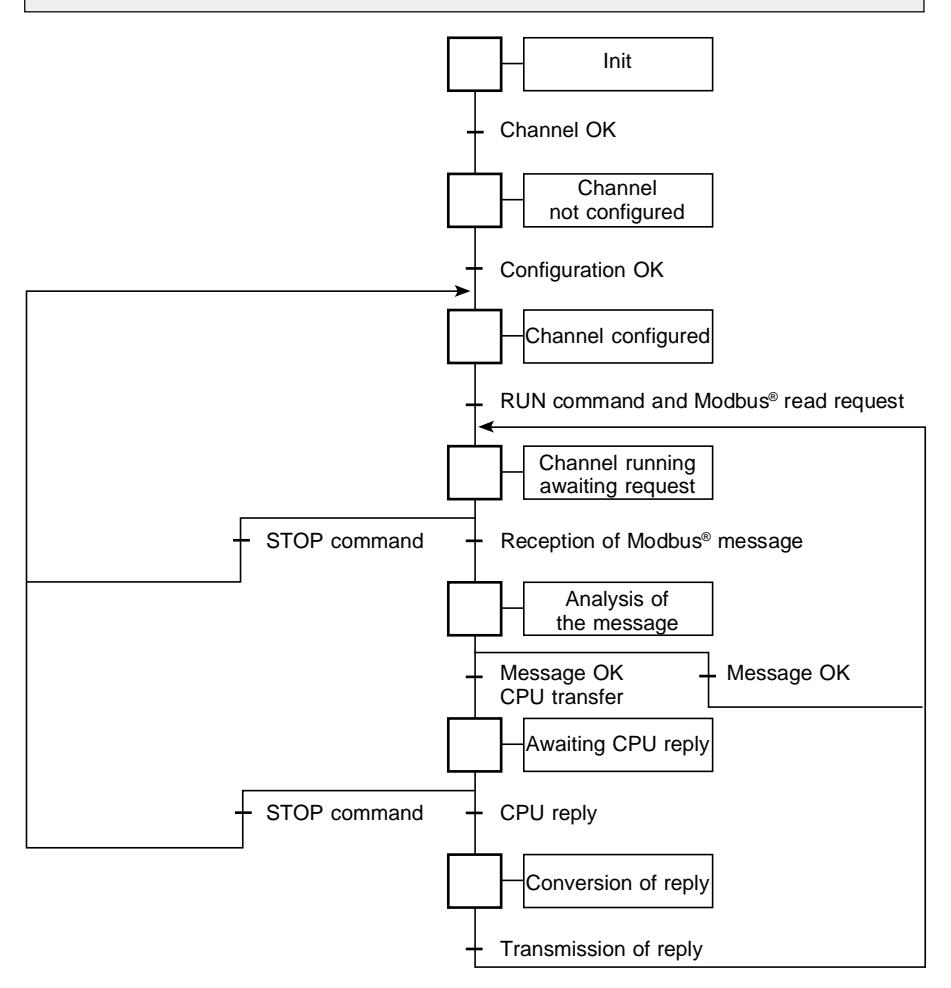

#### **4.4-2 Effect of Power Failures and Power Restarts on the Module**

As the TSX SCG 11 module has no back-up memory, it loses its configuration when it is no longer powered by the PLC.

\_\_\_\_\_\_\_\_\_\_\_\_\_\_\_\_\_\_\_\_\_\_\_\_\_\_\_\_\_\_\_\_\_\_\_\_\_\_\_\_\_\_\_\_\_\_\_\_\_\_\_\_\_\_\_\_\_\_\_\_\_\_\_\_\_\_\_\_\_\_\_\_\_\_\_\_\_\_\_\_\_\_\_\_\_\_\_

The module must therefore be reconfigured whenever:

- $\bullet$  it undergoes a cold restart (SY0 = 1).
- $\bullet$  it undergoes a hot restart (SY1 = 1) after the power reserve has been depleted.

#### **Power Restart**

On power-up, the PLC sets the bit IWx,0,8 (blocking fault) to 1. After approximately 300 ms, the discrete interfaces, register and message become active in the module. The module then runs its self-tests (IWx,  $0.8 = 0$  and IWx,  $0.9 = 1$ ), which last for about 1 s. On completion of the self-tests, the Module Available bit (IWx,0,3) and PWF bit (IWx,1,F) are set to 1 to indicate that the module can be accessed in message mode. Acknowledgement of the PWF bit is possible but not compulsory.

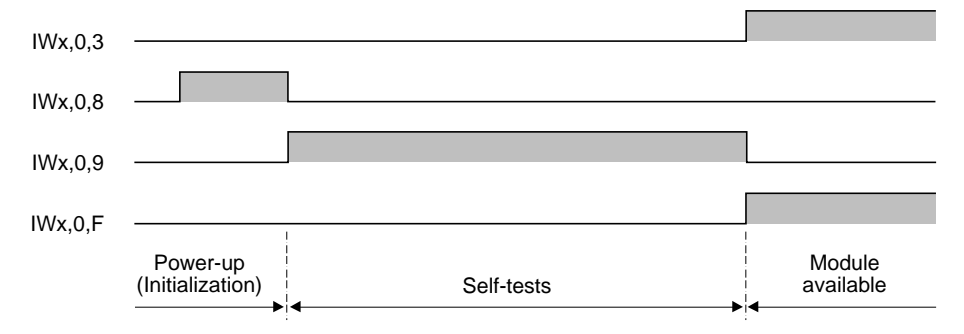

#### **Recommendation:**

The module 12V and PLC 5V power supplies may behave differently when power failures occur, causing loss of the configuration without the bits SY0 and SY1 changing state. It is therefore preferable to test not only the bits SY0 and SY1 but also the bit IWx,1,F (PWF).
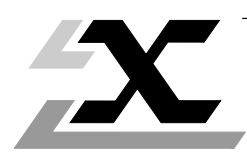

Programming the Module as a Master Section 5

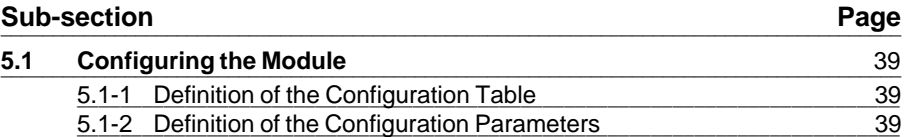

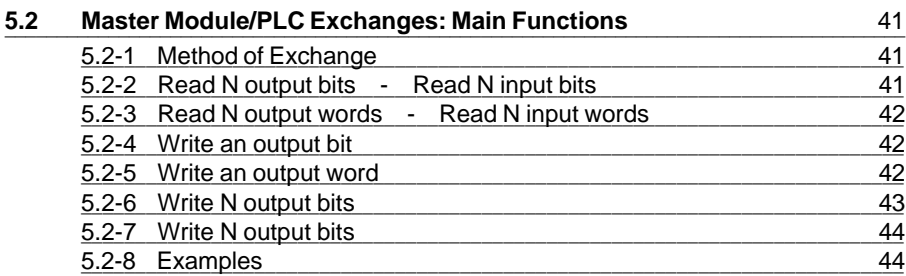

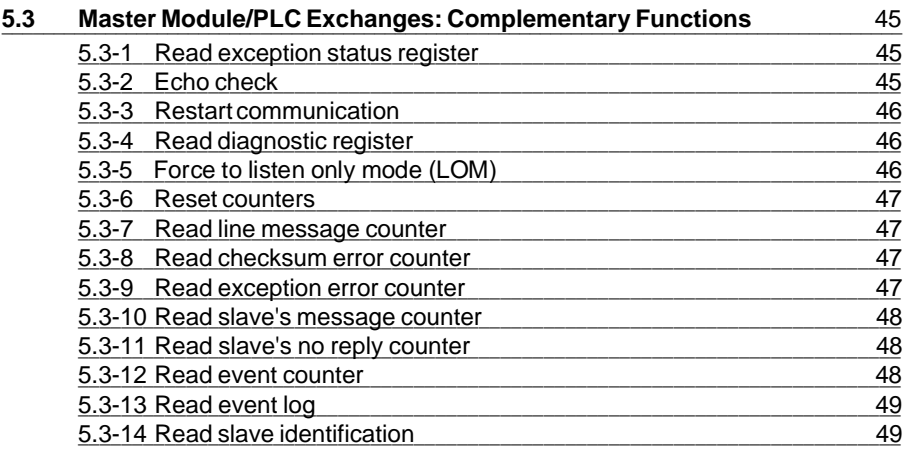

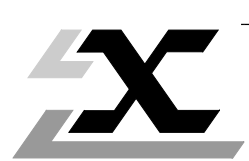

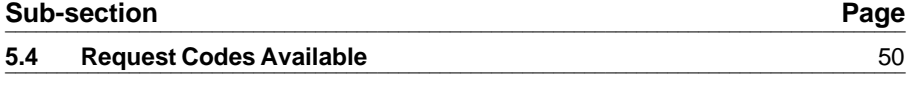

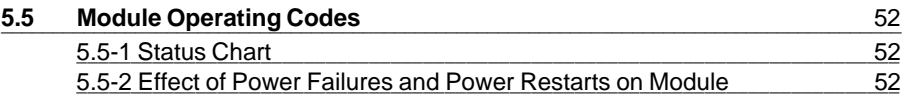

## **5.1** Configuring the Module

All the module configuration information is transferred from the processor to the module by means of a text function block.

\_\_\_\_\_\_\_\_\_\_\_\_\_\_\_\_\_\_\_\_\_\_\_\_\_\_\_\_\_\_\_\_\_\_\_\_\_\_\_\_\_\_\_\_\_\_\_\_\_\_\_\_\_\_\_\_\_\_\_\_\_\_\_\_\_\_\_\_\_\_\_\_\_\_\_\_\_\_\_\_\_\_\_\_\_\_\_

This table is composed of 4 words (8 bytes) which can be written in the word zone (W) or constant word zone (CW) of the PLC.

\_\_\_\_\_\_\_\_\_\_\_\_\_\_\_\_\_\_\_\_\_\_\_\_\_\_\_\_\_\_\_\_\_\_\_\_\_\_\_\_\_\_\_\_\_\_\_\_\_\_\_\_\_\_\_\_\_\_\_\_\_\_\_\_\_\_\_\_\_\_\_\_\_\_\_\_\_\_\_\_\_\_\_\_\_\_\_

## **5.1-1 Definition of the Configuration Table**

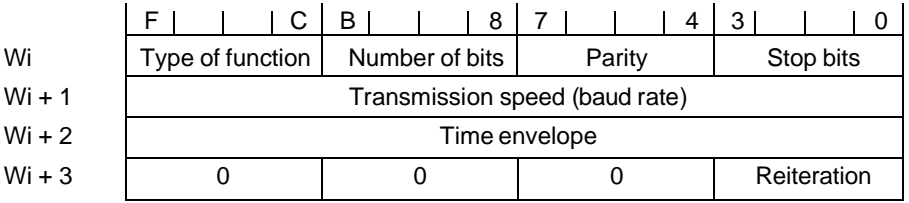

The first three words defined in the configuration table are coded in BCD (Binary Coded Decimal).

\_\_\_\_\_\_\_\_\_\_\_\_\_\_\_\_\_\_\_\_\_\_\_\_\_\_\_\_\_\_\_\_\_\_\_\_\_\_\_\_\_\_\_\_\_\_\_\_\_\_\_\_\_\_\_\_\_\_\_\_\_\_\_\_\_\_\_\_\_\_\_\_\_\_\_\_\_\_\_\_\_\_\_\_\_\_\_

## **5.1-2 Definition of the Configuration Parameters**

## **Type of function**

Defines the mode of operation of the channel. Only the configuration for Modbus<sup>®</sup> protocol (master/slave) is dealt with in this manual.

 $4 =$  Modbus<sup>®</sup> master protocol

#### **Number of bits**

Defines the format of the characters exchanged on the line.

7 = ASCII transmission

8 = RTU transmission

#### . **Parity**

Indicates whether an odd or even parity check bit has been added or not.

 $0 = no$  parity

 $1 =$  odd parity

 $2 =$  even parity

## **Number of stop bits**

Defines the number of stop bits that are used to delimit a character.

- $1 =$  one stop bit
- $2 =$  two stop bits

#### **Important note :**

 $\overline{\phantom{a}}$ The three parameters described above define the transmission format, which is determined by the functional possibilities of the TSX SCG module UART.

Only the eight possibilities listed above can be used, to the exclusion of all others. The length of the data field (7 or 8 bits) implicitly defines the ASCII mode or the RTU (Remote Terminal Unit) mode :

\_\_\_\_\_\_\_\_\_\_\_\_\_\_\_\_\_\_\_\_\_\_\_\_\_\_\_\_\_\_\_\_\_\_\_\_\_\_\_\_\_\_\_\_\_\_\_\_\_\_\_\_\_\_\_\_\_\_\_\_\_\_\_\_\_\_\_\_\_\_\_\_\_\_\_\_\_\_\_\_\_\_\_\_\_\_\_

## **ASCII mode RTU mode**

- 
- 7 bits + even parity  $+ 2$  stop bits  $+ 8$  bits + odd parity  $+ 1$  stop bit
- $\bullet$  7 bits + odd parity + 1 stop bit  $\bullet$  8 bits + 1 stop bit
- 7 bits + odd parity  $+ 2$  stop bits  $+ 8$  bits + 2 stop bits

## **Transmission speed (baud)**

The transmission speed is expressed in four figures coded in BCD, except for the speed of 19200 baud which is coded : H'1920'. The transmission speeds available are shown opposite.

## **Time envelope**

This is the time that the TSX SCG 11 module master allows to the slave to reply to a request. If the slave has not replied by the end of this time, the master considers the slave has not received the request. This time must always be more than the longest response time of all the various slaves connected to the line. The time envelope is coded in BCD on one word and can be fixed between 20ms and 99.99s (i.e. 1 minute 40 seconds). The values H'0000', H'0001' and H'0002' fix the response time at 20ms.

## **Number of reiterations**

This parameter defines the number of times the master can reiterate a request to which the slave has not replied, or has replied with an error code. The request is reiterated after the time envelope defined above has elapsed. If the number of reiterations is fixed at zero, the master does not reiterate any of its requests.

- 7 bits + even parity + 1 stop bit  $\bullet$  8 bits + even parity + 1 stop bit
	-
	-
	-

19200 - 9600 - 4800 - 4200 - 1200 - 600 - 300 - 150

**H'0000' to H'9999'** increments of the time base (10ms).

**H'0' to H'9'**

## **5.2 Master Module/PLC Exchanges: Main Functions** \_\_\_\_\_\_\_\_\_\_\_\_\_\_\_\_\_\_\_\_\_\_\_\_\_\_\_\_\_\_\_\_\_\_\_\_\_\_\_\_\_\_\_\_\_\_\_\_\_\_\_\_\_\_\_\_\_\_\_\_\_\_\_\_\_\_\_\_\_\_\_\_\_\_\_\_\_\_\_\_\_\_\_\_\_\_\_

## **5.2-1 Method of exchange**

Data is transferred between the memory of the PLC and the master module in the form of messages that are transmitted and received by means of text blocks.

\_\_\_\_\_\_\_\_\_\_\_\_\_\_\_\_\_\_\_\_\_\_\_\_\_\_\_\_\_\_\_\_\_\_\_\_\_\_\_\_\_\_\_\_\_\_\_\_\_\_\_\_\_\_\_\_\_\_\_\_\_\_\_\_\_\_\_\_\_\_\_\_\_\_\_\_\_\_\_\_\_\_\_\_\_\_\_

The requests sent to the master module are coded in the variable TXTi,C of the text block and have the same number as the Modbus® function concerned.

The user program positions the parameters associated with each request in the transmission table of the text block. These parameters include :

- The number of the slave,
- The Modbus® address of the objects to be processed,
- The number of objects,
- $e$  etc.

After processing the reply from the slave, the master module completes the reception table of text block with the data necessary for the interpretation of the request by the user program.

Only the main Modbus® functions that permit the exchange of a Modbus® object are described below.

\_\_\_\_\_\_\_\_\_\_\_\_\_\_\_\_\_\_\_\_\_\_\_\_\_\_\_\_\_\_\_\_\_\_\_\_\_\_\_\_\_\_\_\_\_\_\_\_\_\_\_\_\_\_\_\_\_\_\_\_\_\_\_\_\_\_\_\_\_\_\_\_\_\_\_\_\_\_\_\_\_\_\_\_\_\_\_

## **5.2-2 Read N output bits - Read N input bits**

#### **Transmission table Reception table**

Number of the slave Modbus  $@$  address of the 1st bit Number of bits to be read

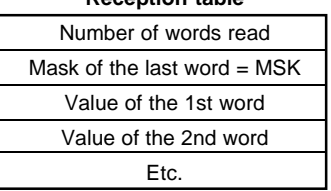

#### **Variables**

Request code sent to the module:

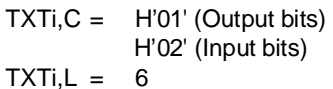

Length of the transmission table  $\therefore$ 

The first bit of the string to be read by the master always corresponds to the least significant bit of the first word.

The mask of the last word permits the identification of the last significant bits of the string.

\_\_\_\_\_\_\_\_\_\_\_\_\_\_\_\_\_\_\_\_\_\_\_\_\_\_\_\_\_\_\_\_\_\_\_\_\_\_\_\_\_\_\_\_\_\_\_\_\_\_\_\_\_\_\_\_\_\_\_\_\_\_\_\_\_\_\_\_\_\_\_\_\_\_\_

$$
MSK = L' 1 1 1 1 ... 1 0 ... 0 0'
$$

 $\rightarrow$  bits accessed in the last word

# **5.2-3 Read N output words - Read N input words**

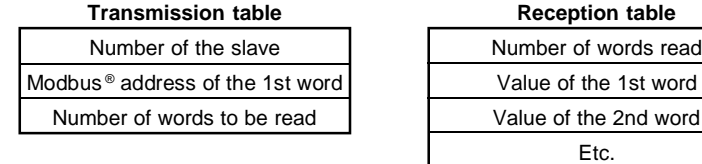

\_\_\_\_\_\_\_\_\_\_\_\_\_\_\_\_\_\_\_\_\_\_\_\_\_\_\_\_\_\_\_\_\_\_\_\_\_\_\_\_\_\_\_\_\_\_\_\_\_\_\_\_\_\_\_\_\_\_\_\_\_\_\_\_\_\_\_\_\_\_\_\_\_\_\_\_\_\_\_\_\_\_\_\_\_\_\_

## **Variables**

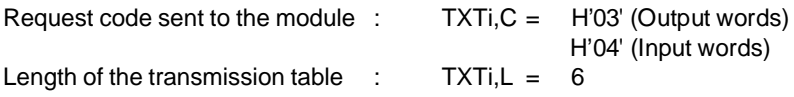

# \_\_\_\_\_\_\_\_\_\_\_\_\_\_\_\_\_\_\_\_\_\_\_\_\_\_\_\_\_\_\_\_\_\_\_\_\_\_\_\_\_\_\_\_\_\_\_\_\_\_\_\_\_\_\_\_\_\_\_\_\_\_\_\_\_\_\_\_\_\_\_\_\_\_\_\_\_\_\_\_\_\_\_\_\_\_\_ **5.2-4 Write an output bit**

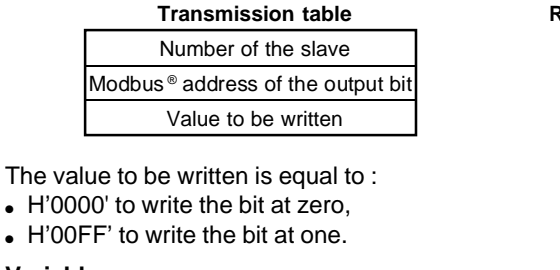

# **Variables**

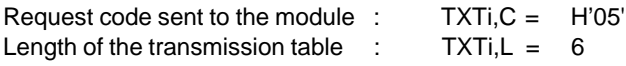

# **5.2-5 Write an output word**

## **Transmission table Communism Reception table empty**

Number of the slave Modbus ® address of the output word Value to be written

# **Variables**

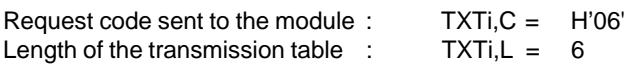

\_\_\_\_\_\_\_\_\_\_\_\_\_\_\_\_\_\_\_\_\_\_\_\_\_\_\_\_\_\_\_\_\_\_\_\_\_\_\_\_\_\_\_\_\_\_\_\_\_\_\_\_\_\_\_\_\_\_\_\_\_\_\_\_\_\_\_\_\_\_\_\_\_\_\_

\_\_\_\_\_\_\_\_\_\_\_\_\_\_\_\_\_\_\_\_\_\_\_\_\_\_\_\_\_\_\_\_\_\_\_\_\_\_\_\_\_\_\_\_\_\_\_\_\_\_\_\_\_\_\_\_\_\_\_\_\_\_\_\_\_\_\_\_\_\_\_\_\_\_\_\_\_\_\_\_\_\_\_\_\_\_\_

H'04' (Input words)

#### **Reception table empty**

## **5.2-6 Write N output bits**

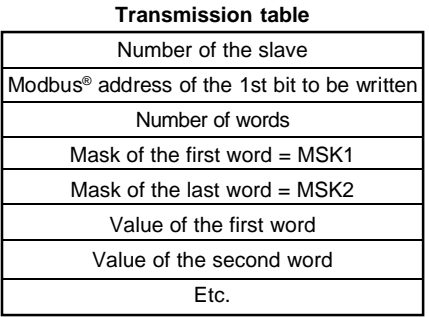

**Reception table empty** 

The bit string that the master wants to write is located in a series of words, the first of which (which contains the first bits) is defined by its address.

\_\_\_\_\_\_\_\_\_\_\_\_\_\_\_\_\_\_\_\_\_\_\_\_\_\_\_\_\_\_\_\_\_\_\_\_\_\_\_\_\_\_\_\_\_\_\_\_\_\_\_\_\_\_\_\_\_\_\_\_\_\_\_\_\_\_\_\_\_\_\_\_\_\_\_\_\_\_\_\_\_\_\_\_\_\_\_

Before being written, the bit string must first be reset to zero, then a logical OR operation must be effected between the old and new tables.

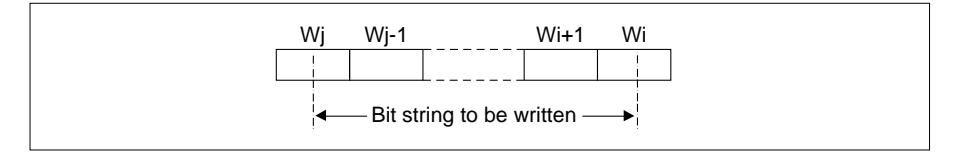

$$
MSK1 = L' \underbrace{0000...0}_{\longrightarrow} 111'
$$
\n
$$
bits accessed in the first word (Wi),
$$
\n
$$
MSK2 = L'111...10...00'
$$
\n
$$
bits accessed in the last word (Wj).
$$

**MSK1** and **MSK2** are used by the module to define the number of bits to be written and to position the bit string to be written on the first bit, defined by its Modbus® address.

#### **Variables**

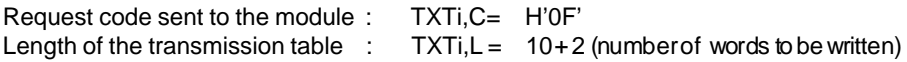

## **5.2-7 Write N output bits**

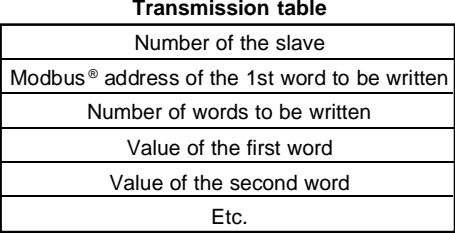

**Reception table empty** 

#### **Variables**

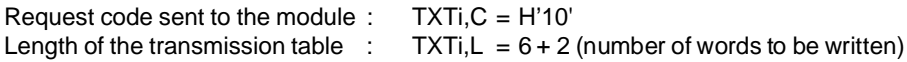

\_\_\_\_\_\_\_\_\_\_\_\_\_\_\_\_\_\_\_\_\_\_\_\_\_\_\_\_\_\_\_\_\_\_\_\_\_\_\_\_\_\_\_\_\_\_\_\_\_\_\_\_\_\_\_\_\_\_\_\_\_\_\_\_\_\_\_\_\_\_\_\_\_\_\_\_\_\_\_\_\_\_\_\_\_\_\_

## **5.2-8 Examples**

Reading of the input words with Modbus® addresses 8100 and 8101 of slave 32.

\_\_\_\_\_\_\_\_\_\_\_\_\_\_\_\_\_\_\_\_\_\_\_\_\_\_\_\_\_\_\_\_\_\_\_\_\_\_\_\_\_\_\_\_\_\_\_\_\_\_\_\_\_\_\_\_\_\_\_\_\_\_\_\_\_\_\_\_\_\_\_\_\_\_\_\_\_\_\_\_\_\_\_\_\_\_\_

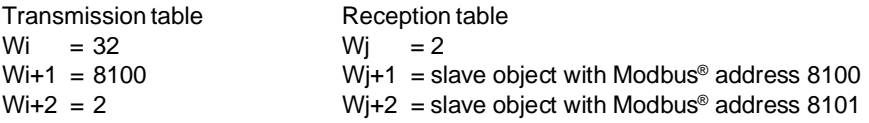

Writing of the output words with Modbus® addresses 4105, 4106 and 4107 of slave 45 with the values 38, -342 and 2154 respectively.

Transmission table

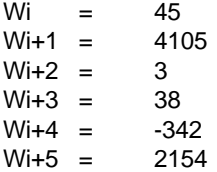

Reading of 18 output bits of slave 228, the first of which has the Modbus® address 202.

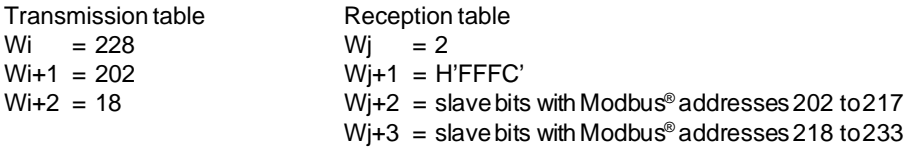

\_\_\_\_\_\_\_\_\_\_\_\_\_\_\_\_\_\_\_\_\_\_\_\_\_\_\_\_\_\_\_\_\_\_\_\_\_\_\_\_\_\_\_\_\_\_\_\_\_\_\_\_\_\_\_\_\_\_\_\_\_\_\_\_\_\_\_\_\_\_\_\_\_\_\_\_\_\_\_\_\_\_\_\_\_\_\_ Writing of 12 output bits of slave 191, the first of which has the Modbus<sup>®</sup> address 118.

For the purposes of this example, it is assumed that the 12 bits to be written are bits W50,E to W51,9 of the processor in the master.

Transmission table

 $Wi = 191$  $Wi+1 = 118$  $Wi+2 = 2$ Wi+3 = H'3FFF' = L'0011111111111111111  $Wi+4 = H'FC00' = L'1111110000000000'$  $Wi+5 = W50$  $Wi + 6 = W51$ 

# **5.3 Master Module/PLC Exchanges: Complementary Functions** \_\_\_\_\_\_\_\_\_\_\_\_\_\_\_\_\_\_\_\_\_\_\_\_\_\_\_\_\_\_\_\_\_\_\_\_\_\_\_\_\_\_\_\_\_\_\_\_\_\_\_\_\_\_\_\_\_\_\_\_\_\_\_\_\_\_\_\_\_\_\_\_\_\_\_\_\_\_\_\_\_\_\_\_\_\_\_

\_\_\_\_\_\_\_\_\_\_\_\_\_\_\_\_\_\_\_\_\_\_\_\_\_\_\_\_\_\_\_\_\_\_\_\_\_\_\_\_\_\_\_\_\_\_\_\_\_\_\_\_\_\_\_\_\_\_\_\_\_\_\_\_\_\_\_\_\_\_\_\_\_\_\_\_\_\_\_\_\_\_\_\_\_\_\_

#### **5.3-1 Read exception status register**

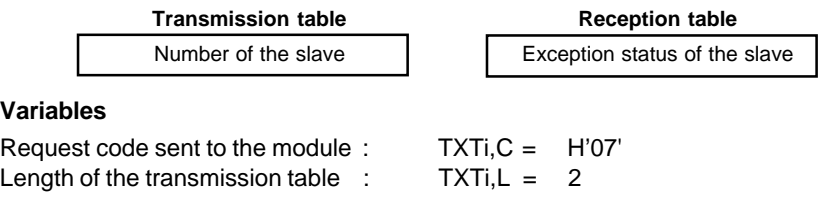

## **5.3-2 Echo check**

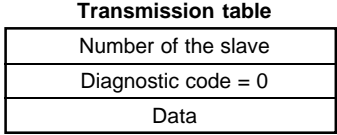

#### **Variables**

Request code sent to the module : TXTi,C = H'08' Length of the transmission table  $\therefore$  TXTi, L = 6

**Reception table empty** 

\_\_\_\_\_\_\_\_\_\_\_\_\_\_\_\_\_\_\_\_\_\_\_\_\_\_\_\_\_\_\_\_\_\_\_\_\_\_\_\_\_\_\_\_\_\_\_\_\_\_\_\_\_\_\_\_\_\_\_\_\_\_\_\_\_\_\_\_\_\_\_\_\_\_\_

#### **5.3-3 Restart communication**

**Transmission table Reception table empty**

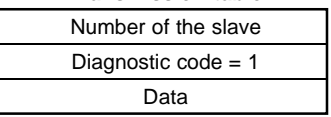

The data can take any of the following two values :

 $\bullet$  H'00FF' : continue if there is an error.

In this case, the trace buffer which records the connection events will be erased.

\_\_\_\_\_\_\_\_\_\_\_\_\_\_\_\_\_\_\_\_\_\_\_\_\_\_\_\_\_\_\_\_\_\_\_\_\_\_\_\_\_\_\_\_\_\_\_\_\_\_\_\_\_\_\_\_\_\_\_\_\_\_\_\_\_\_\_\_\_\_\_\_\_\_\_\_\_\_\_\_\_\_\_\_\_\_\_

 $\bullet$  H'0000': stop if there is an error.

#### **Variables**

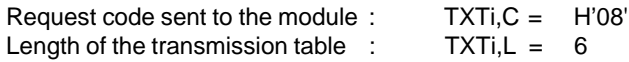

## **5.3-4 Read diagnostic register**

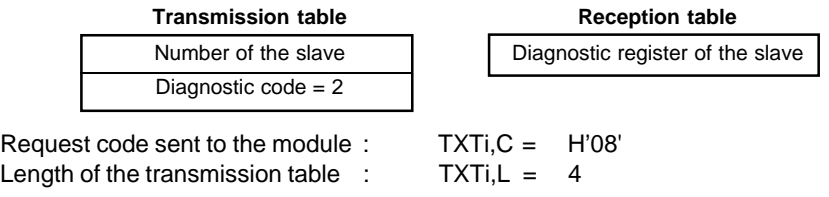

\_\_\_\_\_\_\_\_\_\_\_\_\_\_\_\_\_\_\_\_\_\_\_\_\_\_\_\_\_\_\_\_\_\_\_\_\_\_\_\_\_\_\_\_\_\_\_\_\_\_\_\_\_\_\_\_\_\_\_\_\_\_\_\_\_\_\_\_\_\_\_\_\_\_\_\_\_\_\_\_\_\_\_\_\_\_\_

\_\_\_\_\_\_\_\_\_\_\_\_\_\_\_\_\_\_\_\_\_\_\_\_\_\_\_\_\_\_\_\_\_\_\_\_\_\_\_\_\_\_\_\_\_\_\_\_\_\_\_\_\_\_\_\_\_\_\_\_\_\_\_\_\_\_\_\_\_\_\_\_\_\_\_\_\_\_\_\_\_\_\_\_\_\_\_

## **5.3-5 Force to listen only mode (LOM)**

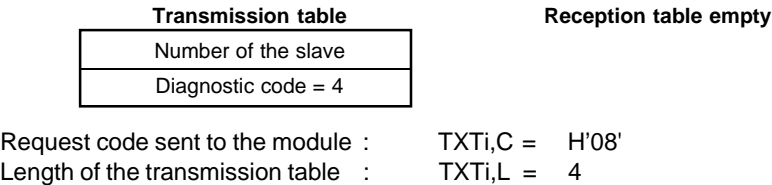

## **5.3-6 Reset counters**

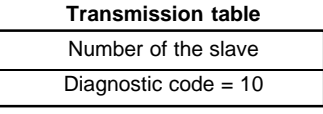

**Reception table empty** 

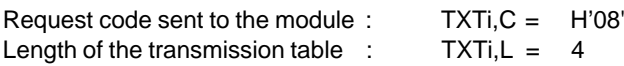

## **5.3-7 Read line message counter**

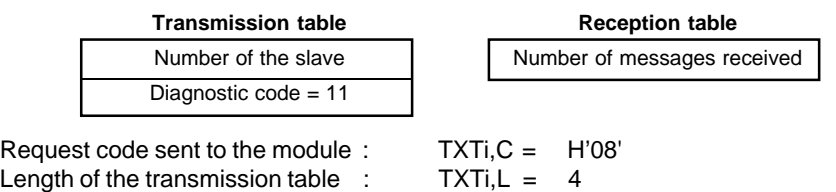

\_\_\_\_\_\_\_\_\_\_\_\_\_\_\_\_\_\_\_\_\_\_\_\_\_\_\_\_\_\_\_\_\_\_\_\_\_\_\_\_\_\_\_\_\_\_\_\_\_\_\_\_\_\_\_\_\_\_\_\_\_\_\_\_\_\_\_\_\_\_\_\_\_\_\_\_\_\_\_\_\_\_\_\_\_\_\_

\_\_\_\_\_\_\_\_\_\_\_\_\_\_\_\_\_\_\_\_\_\_\_\_\_\_\_\_\_\_\_\_\_\_\_\_\_\_\_\_\_\_\_\_\_\_\_\_\_\_\_\_\_\_\_\_\_\_\_\_\_\_\_\_\_\_\_\_\_\_\_\_\_\_\_\_\_\_\_\_\_\_\_\_\_\_\_

\_\_\_\_\_\_\_\_\_\_\_\_\_\_\_\_\_\_\_\_\_\_\_\_\_\_\_\_\_\_\_\_\_\_\_\_\_\_\_\_\_\_\_\_\_\_\_\_\_\_\_\_\_\_\_\_\_\_\_\_\_\_\_\_\_\_\_\_\_\_\_\_\_\_\_\_\_\_\_\_\_\_\_\_\_\_\_

\_\_\_\_\_\_\_\_\_\_\_\_\_\_\_\_\_\_\_\_\_\_\_\_\_\_\_\_\_\_\_\_\_\_\_\_\_\_\_\_\_\_\_\_\_\_\_\_\_\_\_\_\_\_\_\_\_\_\_\_\_\_\_\_\_\_\_\_\_\_\_\_\_\_\_

\_\_\_\_\_\_\_\_\_\_\_\_\_\_\_\_\_\_\_\_\_\_\_\_\_\_\_\_\_\_\_\_\_\_\_\_\_\_\_\_\_\_\_\_\_\_\_\_\_\_\_\_\_\_\_\_\_\_\_\_\_\_\_\_\_\_\_\_\_\_\_\_\_\_\_\_\_\_\_\_\_\_\_\_\_\_\_

#### **5.3-8 Read checksum error counter**

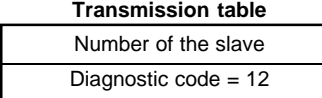

Request code sent to the module:

Length of the transmission table :  $TXTi, L = 4$ 

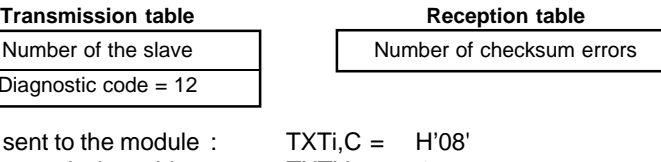

## **5.3-9 Read exception error counter**

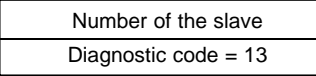

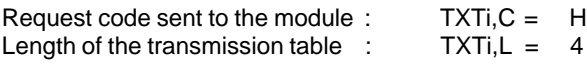

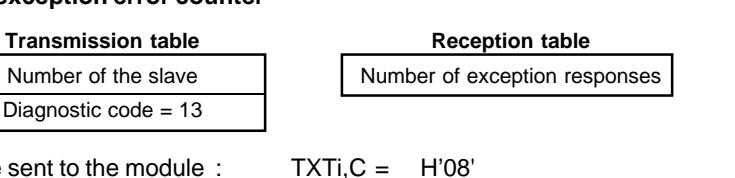

## **5.3-10 Read slave's message counter**

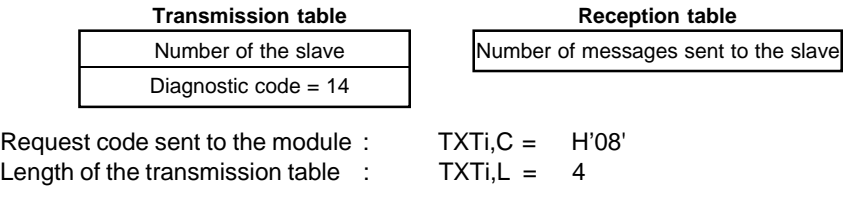

\_\_\_\_\_\_\_\_\_\_\_\_\_\_\_\_\_\_\_\_\_\_\_\_\_\_\_\_\_\_\_\_\_\_\_\_\_\_\_\_\_\_\_\_\_\_\_\_\_\_\_\_\_\_\_\_\_\_\_\_\_\_\_\_\_\_\_\_\_\_\_\_\_\_\_\_\_\_\_\_\_\_\_\_\_\_\_

## **5.3-11 Read slave's no reply counter**

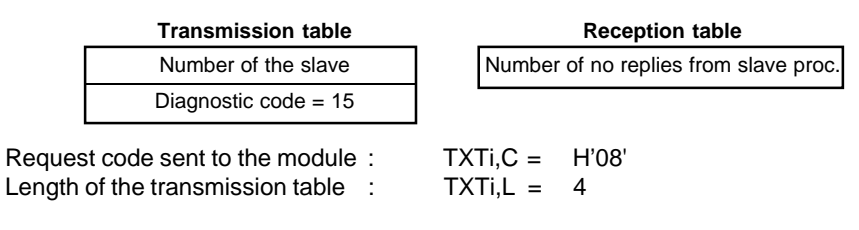

\_\_\_\_\_\_\_\_\_\_\_\_\_\_\_\_\_\_\_\_\_\_\_\_\_\_\_\_\_\_\_\_\_\_\_\_\_\_\_\_\_\_\_\_\_\_\_\_\_\_\_\_\_\_\_\_\_\_\_\_\_\_\_\_\_\_\_\_\_\_\_\_\_\_\_\_\_\_\_\_\_\_\_\_\_\_\_

## **5.3-12 Read event counter**

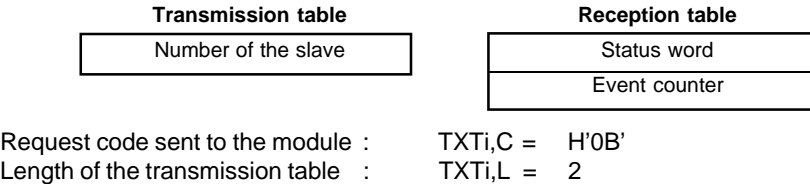

\_\_\_\_\_\_\_\_\_\_\_\_\_\_\_\_\_\_\_\_\_\_\_\_\_\_\_\_\_\_\_\_\_\_\_\_\_\_\_\_\_\_\_\_\_\_\_\_\_\_\_\_\_\_\_\_\_\_\_\_\_\_\_\_\_\_\_\_\_\_\_\_\_\_\_\_\_\_\_\_\_\_\_\_\_\_\_

# **5.3-13 Read event log**

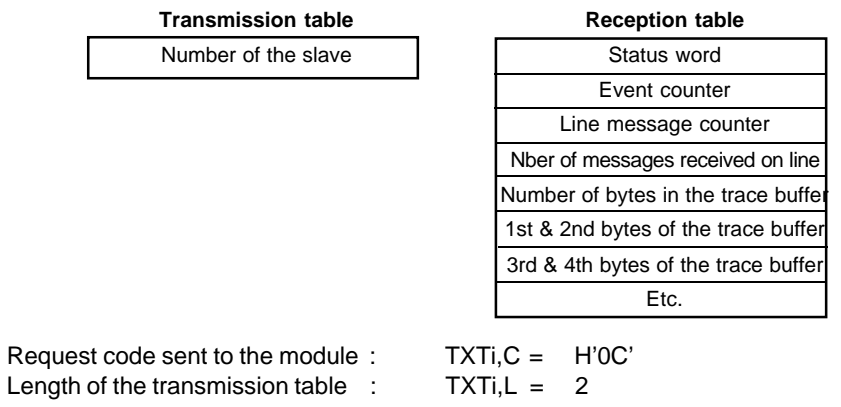

\_\_\_\_\_\_\_\_\_\_\_\_\_\_\_\_\_\_\_\_\_\_\_\_\_\_\_\_\_\_\_\_\_\_\_\_\_\_\_\_\_\_\_\_\_\_\_\_\_\_\_\_\_\_\_\_\_\_\_\_\_\_\_\_\_\_\_\_\_\_\_\_\_\_\_\_\_\_\_\_\_\_\_\_\_\_\_

# **5.3-14 Read slave identification**

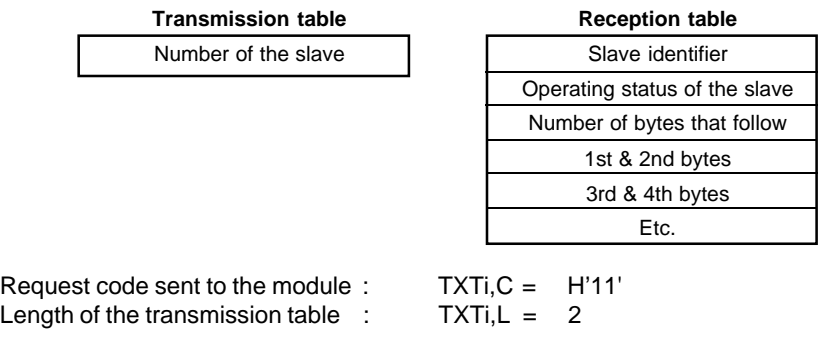

\_\_\_\_\_\_\_\_\_\_\_\_\_\_\_\_\_\_\_\_\_\_\_\_\_\_\_\_\_\_\_\_\_\_\_\_\_\_\_\_\_\_\_\_\_\_\_\_\_\_\_\_\_\_\_\_\_\_\_\_\_\_\_\_\_\_\_\_\_\_\_\_\_\_\_\_\_\_\_\_\_\_\_\_\_\_\_

## **5.4 Request Codes Available** \_\_\_\_\_\_\_\_\_\_\_\_\_\_\_\_\_\_\_\_\_\_\_\_\_\_\_\_\_\_\_\_\_\_\_\_\_\_\_\_\_\_\_\_\_\_\_\_\_\_\_\_\_\_\_\_\_\_\_\_\_\_\_\_\_\_\_\_\_\_\_\_\_\_\_\_\_\_\_\_\_\_\_\_\_\_\_

#### **Write Configuration**

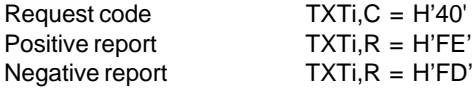

This request permits the transmission of the configuration to the module.

\_\_\_\_\_\_\_\_\_\_\_\_\_\_\_\_\_\_\_\_\_\_\_\_\_\_\_\_\_\_\_\_\_\_\_\_\_\_\_\_\_\_\_\_\_\_\_\_\_\_\_\_\_\_\_\_\_\_\_\_\_\_\_\_\_\_\_\_\_\_\_\_\_\_\_\_\_\_\_\_\_\_\_\_\_\_\_

A negative report is returned when :

- The channel is not stopped, or
- The parameters of the request are incorrect.

## **Read Configuration**

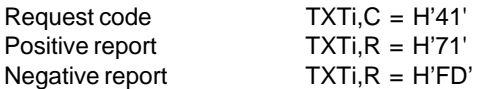

This request permits the configuration sent to the channel, to be re-read.

A negative report is returned if the channel is not configured.

## **Read Counters**

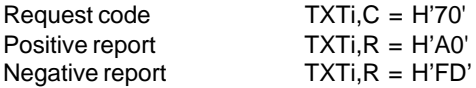

This request enables the processor to read the exchange monitoring counters. The reception buffer contains the following 12 words :

- $\bullet$  Wi = number of processor requests accepted by the module,
- $\bullet$  Wi+1 = number of processor requests refused by the module,
- $W + 2$  = number of correct slave replies received.
- $W<sub>i+3</sub>$  = number of slave replies received with an exception code,
- $\bullet$  Wi+4 = number of master messages sent without replies (time envelope elapsed),
- $\bullet$  Wi+5 = number of slave replies received with a checksum error,
- $W + 6$  = number of slave replies received that are incoherent,
- $W + 7$  = number of master messages reiterated,
- $Wi+8$  = number of reiteration procedures abandoned.
- $W + 9$  = number of time envelopes elapsed during reception,
- $\bullet$  Wi+10 = number of slave replies received with a reception fault.
- $\bullet$  Wi+11 = diagnostic register.

#### **Transparent Modbus®**

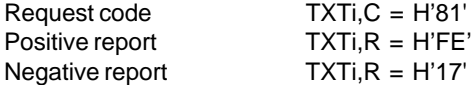

This request enables the processor to generate a function that is different from the Modbus® functions controlled by the module.

The user program prepares the message to be transmitted on the line in the transmission table of the text block, the first byte of which is the number of the destination slave. The module then checks the number of the slave. If it is not correct, the module returns a negative report. If it is correct, the module calculates the redundancy code and transmits the complete message. If the number of the slave is null (i.e. general broadcast), the module transmits the message on the line and sends a positive report to the processor without waiting for a reply.

\_\_\_\_\_\_\_\_\_\_\_\_\_\_\_\_\_\_\_\_\_\_\_\_\_\_\_\_\_\_\_\_\_\_\_\_\_\_\_\_\_\_\_\_\_\_\_\_\_\_\_\_\_\_\_\_\_\_\_\_\_\_\_\_\_\_\_\_\_\_\_\_\_\_\_\_\_\_\_\_\_\_\_\_\_\_\_

## **Modbus® functions**

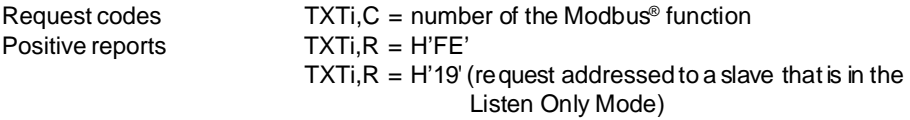

Negative reports can arise from two sources :

• From the master module.

if it has detected an error in the processor request or if it has not received a reply from the slave.

 $\bullet$  From the slave module,

if it has detected an error in the request received from the master or if it cannot process the request received from the master.

In this case, the slave returns to the master an exception response comprising :

- The address of the slave,
- The function code received by the slave, to which it adds the value H'80',
- The exception code indicating the type of error,
- The exchange monitoring code.

The master module then transmits to its processor the exception code received from the slave as the negative report to the request, as shown below.

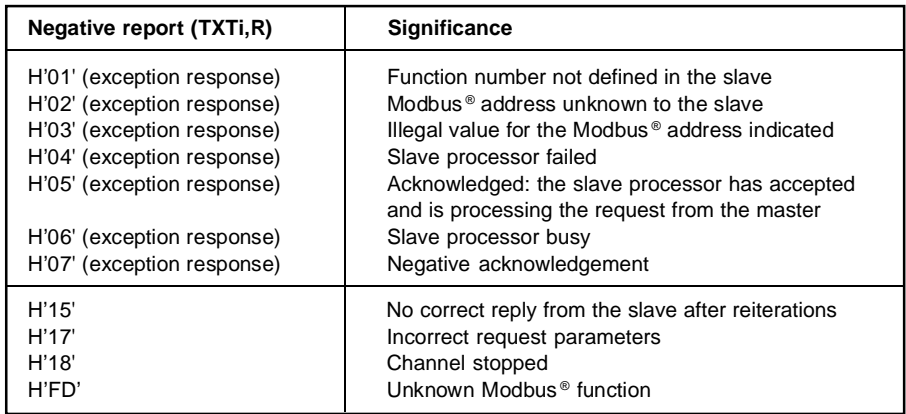

# **5.5 Module Operating Modes** \_\_\_\_\_\_\_\_\_\_\_\_\_\_\_\_\_\_\_\_\_\_\_\_\_\_\_\_\_\_\_\_\_\_\_\_\_\_\_\_\_\_\_\_\_\_\_\_\_\_\_\_\_\_\_\_\_\_\_\_\_\_\_\_\_\_\_\_\_\_\_\_\_\_\_\_\_\_\_\_\_\_\_\_\_\_\_

## **5.5-1 Status Chart**

The status chart below represents the operation of channel 0 of the TSX SCG 11 module after it has been configured for the Modbus® master protocol.

\_\_\_\_\_\_\_\_\_\_\_\_\_\_\_\_\_\_\_\_\_\_\_\_\_\_\_\_\_\_\_\_\_\_\_\_\_\_\_\_\_\_\_\_\_\_\_\_\_\_\_\_\_\_\_\_\_\_\_\_\_\_\_\_\_\_\_\_\_\_\_\_\_\_\_\_\_\_\_\_\_\_\_\_\_\_\_

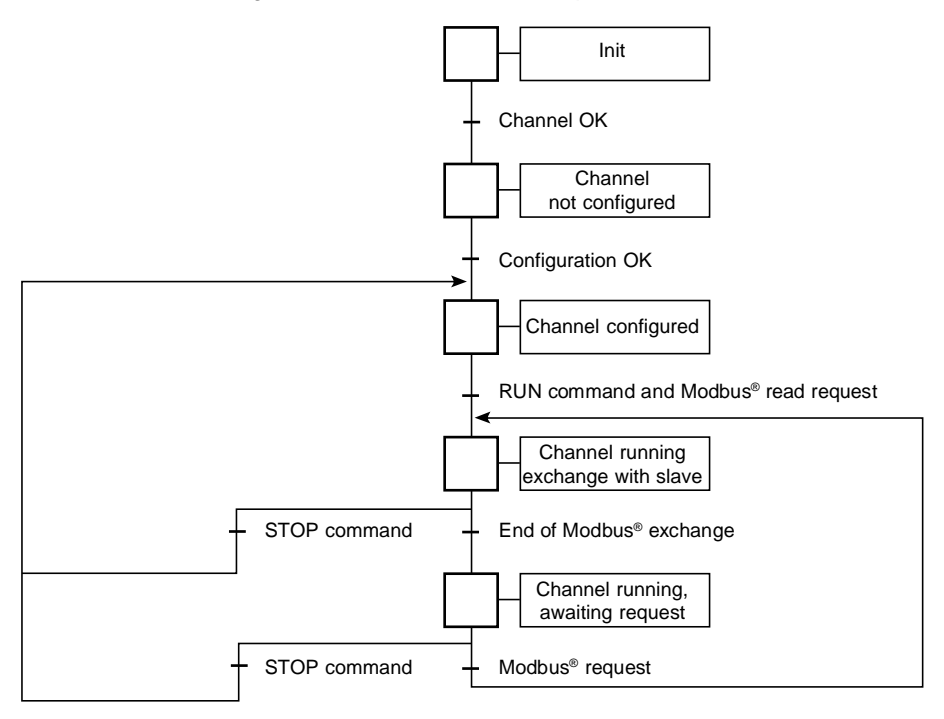

The channel starts running on receiving the first Modbus® request accompanied by the "RUN Channel" request (bit OWx,1,1).

\_\_\_\_\_\_\_\_\_\_\_\_\_\_\_\_\_\_\_\_\_\_\_\_\_\_\_\_\_\_\_\_\_\_\_\_\_\_\_\_\_\_\_\_\_\_\_\_\_\_\_\_\_\_\_\_\_\_\_\_\_\_\_\_\_\_\_\_\_\_\_\_\_\_\_\_\_\_\_\_\_\_\_\_\_\_\_

\_\_\_\_\_\_\_\_\_\_\_\_\_\_\_\_\_\_\_\_\_\_\_\_\_\_\_\_\_\_\_\_\_\_\_\_\_\_\_\_\_\_\_\_\_\_\_\_\_\_\_\_\_\_\_\_\_\_\_\_\_\_\_\_\_\_\_\_\_\_\_\_\_\_\_

The RUN bit associated with the channel is then set to 1 (bit IWx,1,1).

The channel can be stopped at any time by setting bit OWx,1,1 to zero.

## **5.5-2 Effect of Power Failures and Power Restarts on Module**

Refer to Section 4.4-2

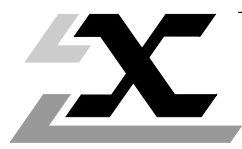

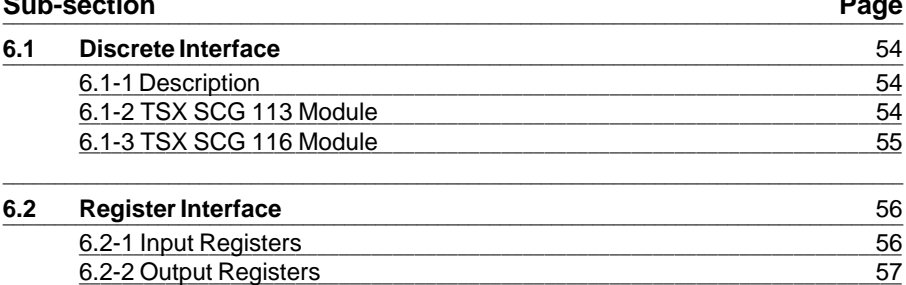

## **6.1 Discrete Interface** \_\_\_\_\_\_\_\_\_\_\_\_\_\_\_\_\_\_\_\_\_\_\_\_\_\_\_\_\_\_\_\_\_\_\_\_\_\_\_\_\_\_\_\_\_\_\_\_\_\_\_\_\_\_\_\_\_\_\_\_\_\_\_\_\_\_\_\_\_\_\_\_\_\_\_\_\_\_\_\_\_\_\_\_\_\_\_\_

## **6.1-1 Description**

The discrete interface of the TSX SCG module enables the user program to control the transmission and reception on the channel.

\_\_\_\_\_\_\_\_\_\_\_\_\_\_\_\_\_\_\_\_\_\_\_\_\_\_\_\_\_\_\_\_\_\_\_\_\_\_\_\_\_\_\_\_\_\_\_\_\_\_\_\_\_\_\_\_\_\_\_\_\_\_\_\_\_\_\_\_\_\_\_\_\_\_\_\_\_\_\_\_\_\_\_\_\_\_\_

- This interface comprises :  $\bullet$  4 input bits :  $\mathsf{lx}, 0$  to  $\mathsf{lx}3$
- These bits reflect the states of the input signals of the line adaptors.
- $\bullet$  4 output bits : Ox, 0 to Ox, 3 These bits set the output signals of the line adaptors to 0 or 1.

Each of these I/O bits has a specific definition according to the module. Certain of these bits are not simply recopied by the module, but also act directly on the operation of the channel. The assignment of these I/O bits and their effect on the operation of the channel are described below.

\_\_\_\_\_\_\_\_\_\_\_\_\_\_\_\_\_\_\_\_\_\_\_\_\_\_\_\_\_\_\_\_\_\_\_\_\_\_\_\_\_\_\_\_\_\_\_\_\_\_\_\_\_\_\_\_\_\_\_\_\_\_\_\_\_\_\_\_\_\_\_\_\_\_\_\_\_\_\_\_\_\_\_\_\_\_\_\_\_\_\_

A logic state of 0 (zero) indicates an active signal.

A logic state of 1 (one) indicates an inactive signal.

## **6.1-2 TSX SCG 113 Module**

## **Output bits Ox,i DUSRS** DTR

 $\bullet$  **DTR**  $=$  Data terminal ready

This signal, which is used to control the modem, has no effect on the operation of the channel.

The request to send is controlled by the the Modbus® protocol and is therefore transparent to the user.

- **DSRS**  $=$  Data signal rate selection  $0 =$  the channel operates at the configured speed,
	- $1 =$  the channel operates at the configured speed divided by 2.

3210

3210

If the type of modem used offers this possibility, this signal can be used to operate at reduced speed when repeated errors of transmission are detected.

#### **Input bits Ix,i CD RI** CD DSR CTS

- 
- 
- 
- 
- $\bullet$  **CTS**  $=$  Clear to send  $\bullet$  1 = transmission circuit disabled,
- $\bullet$  **DSR**  $=$  Data set ready no effect on channel operation,
- $\bullet$  **CD** = Carrier detection  $1$  = reception circuit disabled,
- \_\_\_\_\_\_\_\_\_\_\_\_\_\_\_\_\_\_\_\_\_\_\_\_\_\_\_\_\_\_\_\_\_\_\_\_\_\_\_\_\_\_\_\_\_\_\_\_\_\_\_\_\_\_\_\_\_\_\_\_\_\_\_\_\_\_\_\_\_\_\_\_\_\_\_ • **RI** = Ring indicator no effect on channel operation.

#### **Note :**

When these signals are not used, they are set to 1 by the adaptor; the transmission and reception circuits are therefore disabled.

\_\_\_\_\_\_\_\_\_\_\_\_\_\_\_\_\_\_\_\_\_\_\_\_\_\_\_\_\_\_\_\_\_\_\_\_\_\_\_\_\_\_\_\_\_\_\_\_\_\_\_\_\_\_\_\_\_\_\_\_\_\_\_\_\_\_\_\_\_\_\_\_\_\_\_\_\_\_\_\_\_\_\_\_\_\_\_

## **6.1-3 TSX SCG 116 Module**

This adaptor does not have any transmission monitoring signals. In the RS-485 mode, the transmitter validation bit that switches the transmitter to the high-impedance state is controlled by the Modbus® protocol and is transparent to the user.

\_\_\_\_\_\_\_\_\_\_\_\_\_\_\_\_\_\_\_\_\_\_\_\_\_\_\_\_\_\_\_\_\_\_\_\_\_\_\_\_\_\_\_\_\_\_\_\_\_\_\_\_\_\_\_\_\_\_\_\_\_\_\_\_\_\_\_\_\_\_\_\_\_\_\_\_\_\_\_\_\_\_\_\_\_\_\_\_\_\_\_

# **6.2** Register Interface

# **6.2-1 Input Registers**

## **Input Registers IWx,0 to IWx,7**

These read-only registers provide information on the module operation.

\_\_\_\_\_\_\_\_\_\_\_\_\_\_\_\_\_\_\_\_\_\_\_\_\_\_\_\_\_\_\_\_\_\_\_\_\_\_\_\_\_\_\_\_\_\_\_\_\_\_\_\_\_\_\_\_\_\_\_\_\_\_\_\_\_\_\_\_\_\_\_\_\_\_\_\_\_\_\_\_\_\_\_\_\_\_\_

## **Input Register IWx,0**

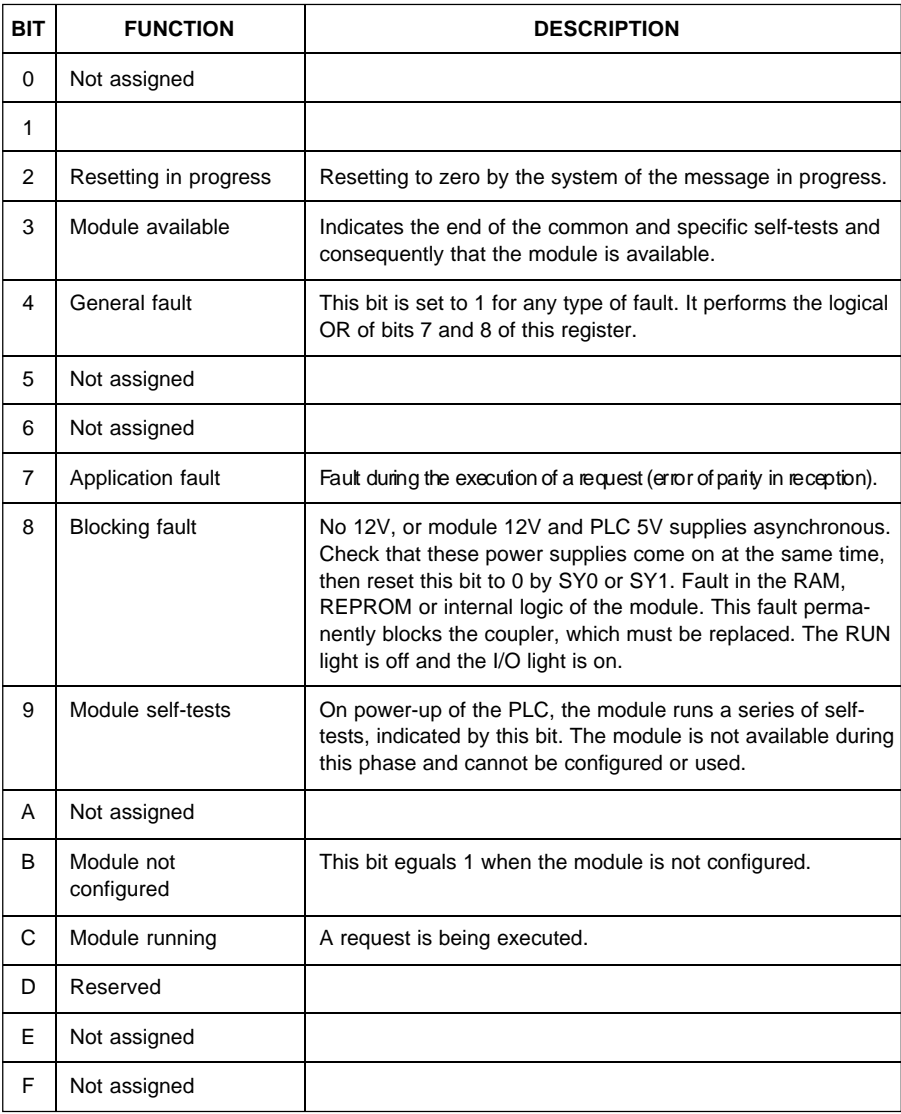

## **Input Register IWx,1**

This word contains information concerning the operating status of the module channel.

\_\_\_\_\_\_\_\_\_\_\_\_\_\_\_\_\_\_\_\_\_\_\_\_\_\_\_\_\_\_\_\_\_\_\_\_\_\_\_\_\_\_\_\_\_\_\_\_\_\_\_\_\_\_\_\_\_\_\_\_\_\_\_\_\_\_\_\_\_\_\_\_\_\_\_\_\_\_\_\_\_\_\_\_\_\_\_

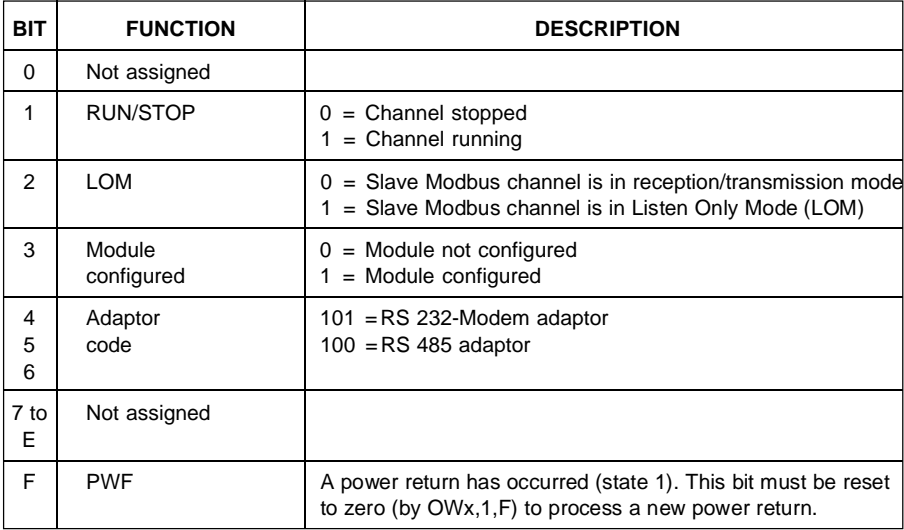

## **Input registers IWx,2 to 7**

These registers are not used.

#### **6.2-2 Output Registers**

## **Output Register OWx,0**

The bit OWx,0,2 of this word is used to reset the message system of the module to zero.

\_\_\_\_\_\_\_\_\_\_\_\_\_\_\_\_\_\_\_\_\_\_\_\_\_\_\_\_\_\_\_\_\_\_\_\_\_\_\_\_\_\_\_\_\_\_\_\_\_\_\_\_\_\_\_\_\_\_\_\_\_\_\_\_\_\_\_\_\_\_\_\_\_\_\_\_\_\_\_\_\_\_\_\_\_\_\_\_\_\_\_

## **Output Register OWx,1**

This word contains the RUN/STOP control bits

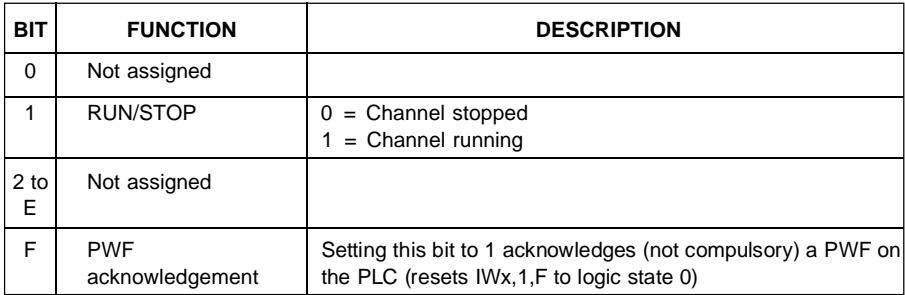

#### **Note:**

The user program is responsible for setting the acknowledgement or zero reset bits to 0.

\_\_\_\_\_\_\_\_\_\_\_\_\_\_\_\_\_\_\_\_\_\_\_\_\_\_\_\_\_\_\_\_\_\_\_\_\_\_\_\_\_\_\_\_\_\_\_\_\_\_\_\_\_\_\_\_\_\_\_\_\_\_\_\_\_\_\_\_\_\_\_\_\_\_\_\_\_\_\_\_\_\_\_\_\_\_\_

## **Output register OWx,2**

Not used.

#### **Output register OWx,3 (slave only)**

The most significant bits correspond to a status register (see Section 2.7, Read Exception Error Counter).

\_\_\_\_\_\_\_\_\_\_\_\_\_\_\_\_\_\_\_\_\_\_\_\_\_\_\_\_\_\_\_\_\_\_\_\_\_\_\_\_\_\_\_\_\_\_\_\_\_\_\_\_\_\_\_\_\_\_\_\_\_\_\_\_\_\_\_\_\_\_\_\_\_\_\_

## **Output registers OWx, 4 to OWx,7**

Not used.

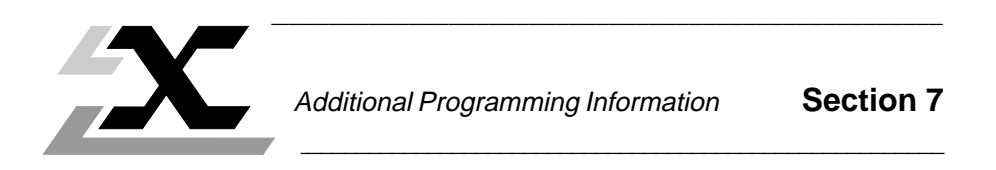

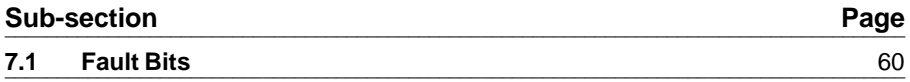

# **7.1** Fault Bits **Late 2018 Finally Bits Late 2018 Finally 2018 Finally 2018 Finally 2018**

Faults are indicated by 48 fault bits (3 words of 16 bits) which can be read in the message mode by the standard request (common to all intelligent modules) : «Read fault bits». The fault bits are then received in the reception table of the text block concerned :

\_\_\_\_\_\_\_\_\_\_\_\_\_\_\_\_\_\_\_\_\_\_\_\_\_\_\_\_\_\_\_\_\_\_\_\_\_\_\_\_\_\_\_\_\_\_\_\_\_\_\_\_\_\_\_\_\_\_\_\_\_\_\_\_\_\_\_\_\_\_\_\_\_\_\_\_\_\_\_\_\_\_\_\_\_\_\_

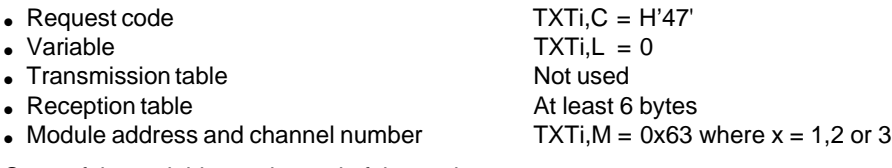

State of the variables at the end of the exchange :

• Number of bytes received  $TXTi, S = 6$ 

• Report  $TXTi, R = H'77'$ 

## **Organization of the Table**

• BDEF fault bits

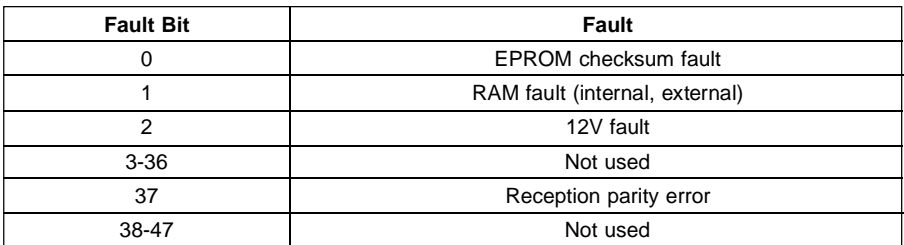

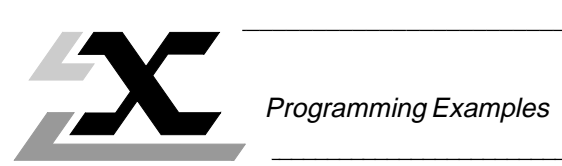

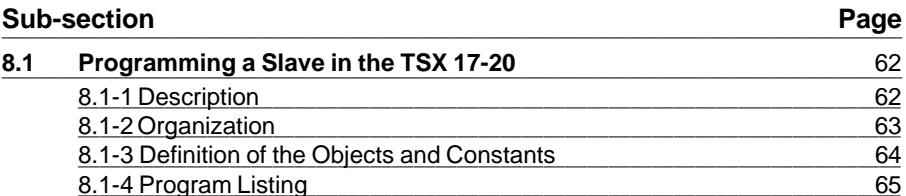

# 8.1 Programming a Slave in the TSX 17-20

## **8.1-1 Description**

In this example, a TSX 17-20 module is linked to a master using Modbus® protocol. The station number of the slave is 1.

\_\_\_\_\_\_\_\_\_\_\_\_\_\_\_\_\_\_\_\_\_\_\_\_\_\_\_\_\_\_\_\_\_\_\_\_\_\_\_\_\_\_\_\_\_\_\_\_\_\_\_\_\_\_\_\_\_\_\_\_\_\_\_\_\_\_\_\_\_\_\_\_\_\_\_\_\_\_\_\_\_\_\_\_\_\_\_

The program described below ensures the configuration of the module after PLC powerup and the processing of the Modbus® slave protocol.

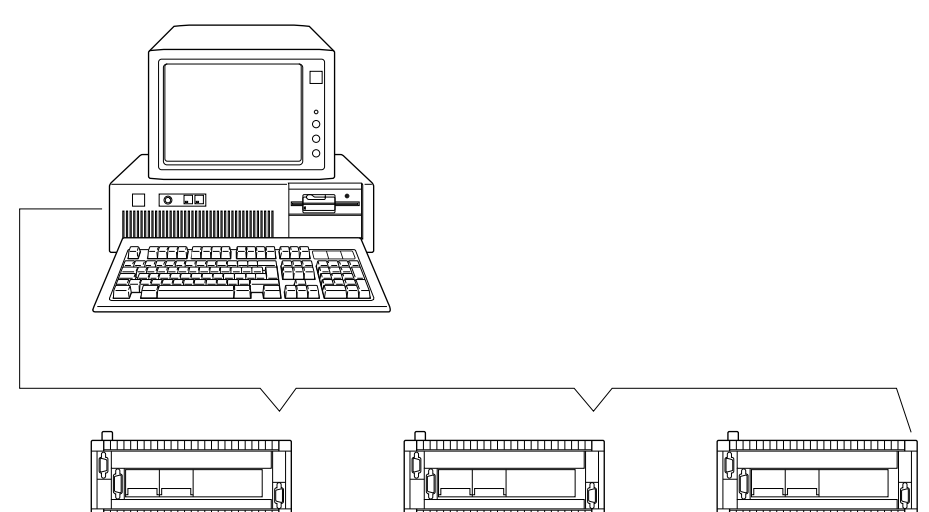

For a given application, 4 zones of bits and words (i.e. the accessible Modbus<sup>®</sup> objects) must be defined in the slave. The user must of course also define the corresponding physical objects (discrete I/O, etc.) as required, and write the application program linking these physical objects to the accessible Modbus® objects.

i.e. a zone of 60 words starting at W60 that is defined as follows :

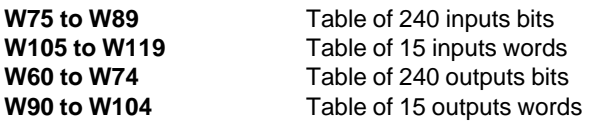

The start of each zone corresponds to a Modbus® master address (values defined for a given master)

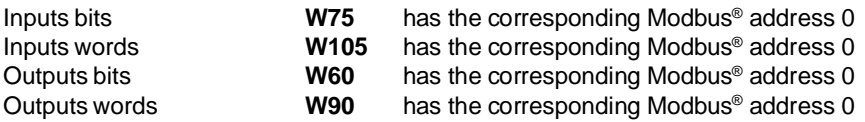

# **8.1-2 Organization**

The main program organizes the transfer of the configuration on the module channel 0 and then authorizes the processing of the Modbus® slave protocol on this channel.

\_\_\_\_\_\_\_\_\_\_\_\_\_\_\_\_\_\_\_\_\_\_\_\_\_\_\_\_\_\_\_\_\_\_\_\_\_\_\_\_\_\_\_\_\_\_\_\_\_\_\_\_\_\_\_\_\_\_\_\_\_\_\_\_\_\_\_\_\_\_\_\_\_\_\_\_\_\_\_\_\_\_\_\_\_\_\_

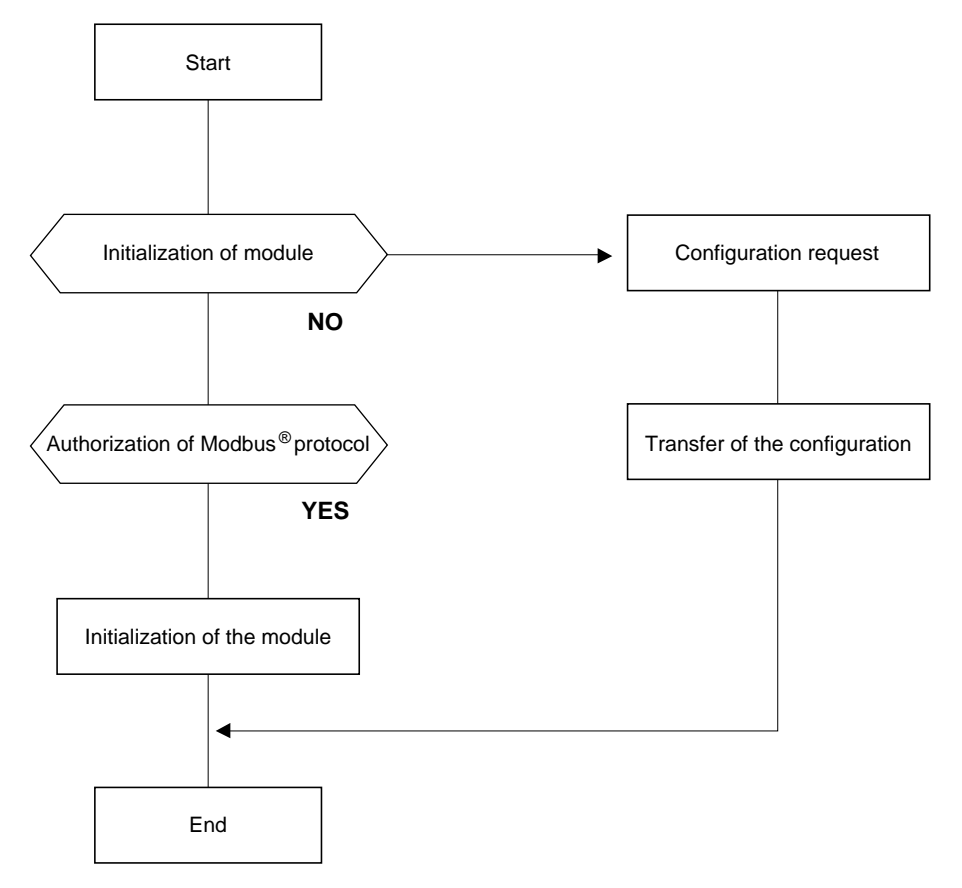

## **8.1-3 Definition of the Objects and Constants**

- **TXT0** : configuration of channel 0,
- **TXT1** : transfer of Modbus<sup>®</sup> messages on channel 0,
- **B0** : authorization of Modbus® protocol.

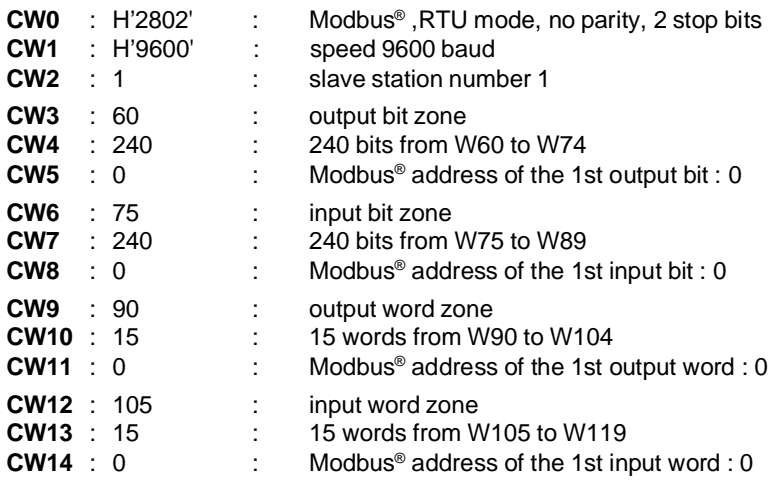

\_\_\_\_\_\_\_\_\_\_\_\_\_\_\_\_\_\_\_\_\_\_\_\_\_\_\_\_\_\_\_\_\_\_\_\_\_\_\_\_\_\_\_\_\_\_\_\_\_\_\_\_\_\_\_\_\_\_\_\_\_\_\_\_\_\_\_\_\_\_\_\_\_\_\_\_\_\_\_\_\_\_\_\_\_\_\_

# **8.1-4 Program Listing**

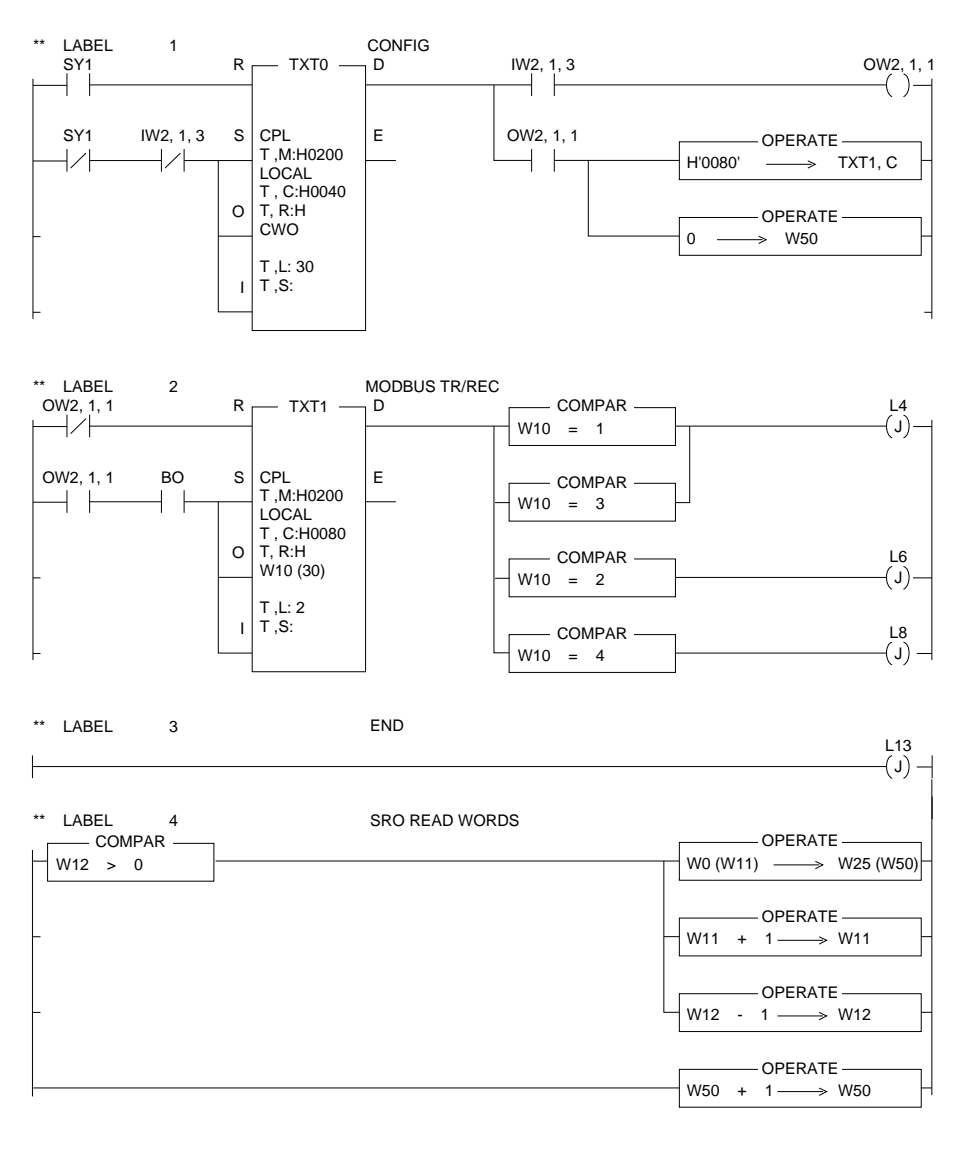

\_\_\_\_\_\_\_\_\_\_\_\_\_\_\_\_\_\_\_\_\_\_\_\_\_\_\_\_\_\_\_\_\_\_\_\_\_\_\_\_\_\_\_\_\_\_\_\_\_\_\_\_\_\_\_\_\_\_\_\_\_\_\_\_\_\_\_\_\_\_\_\_\_\_\_\_\_\_\_\_\_\_\_\_\_\_\_

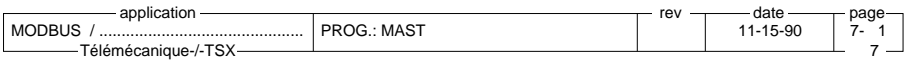

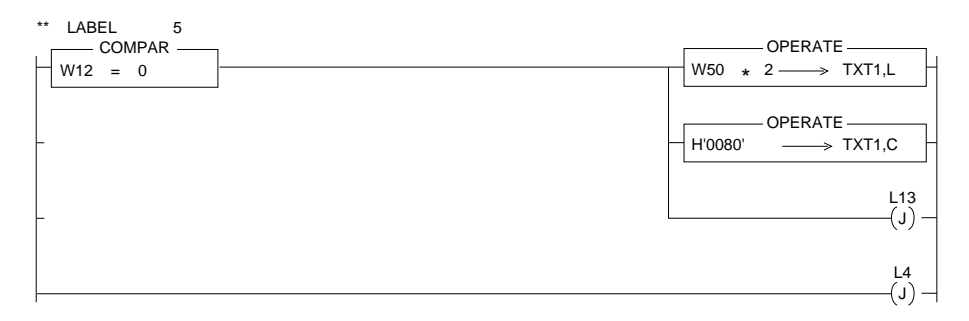

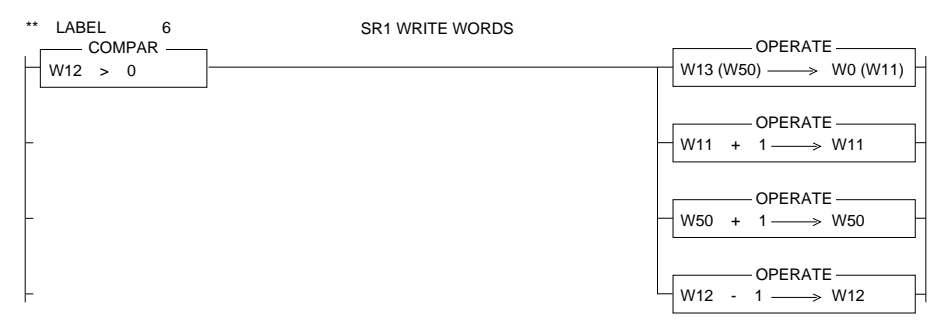

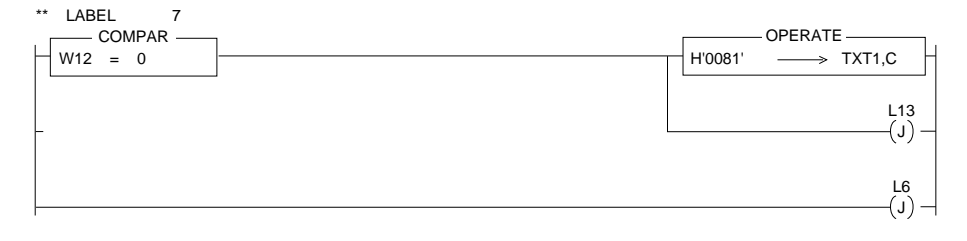

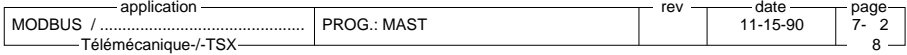

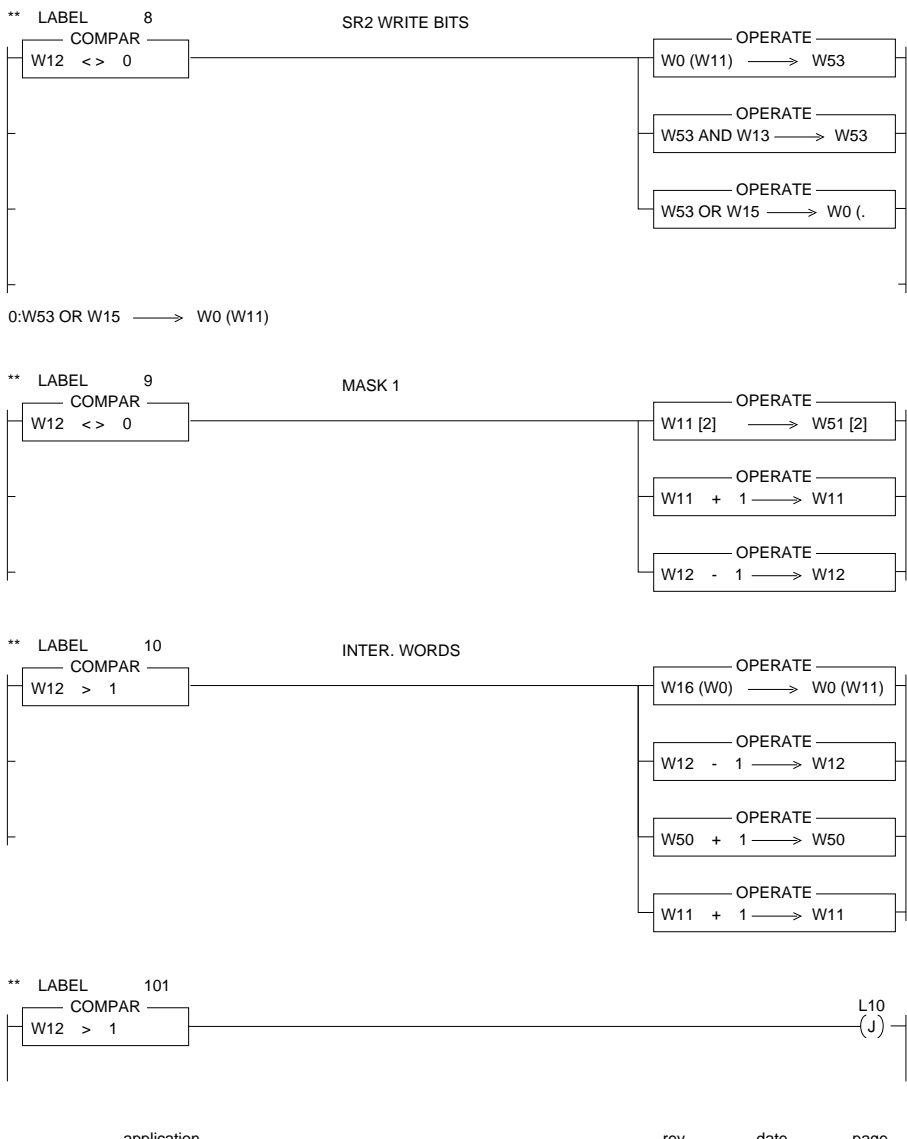

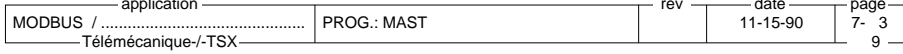

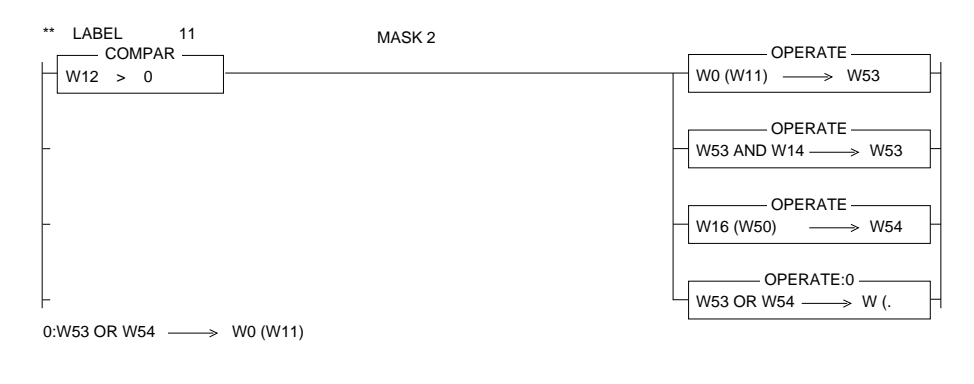

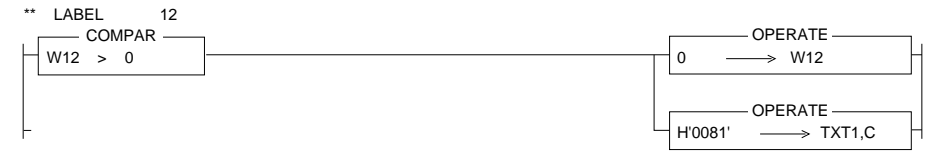

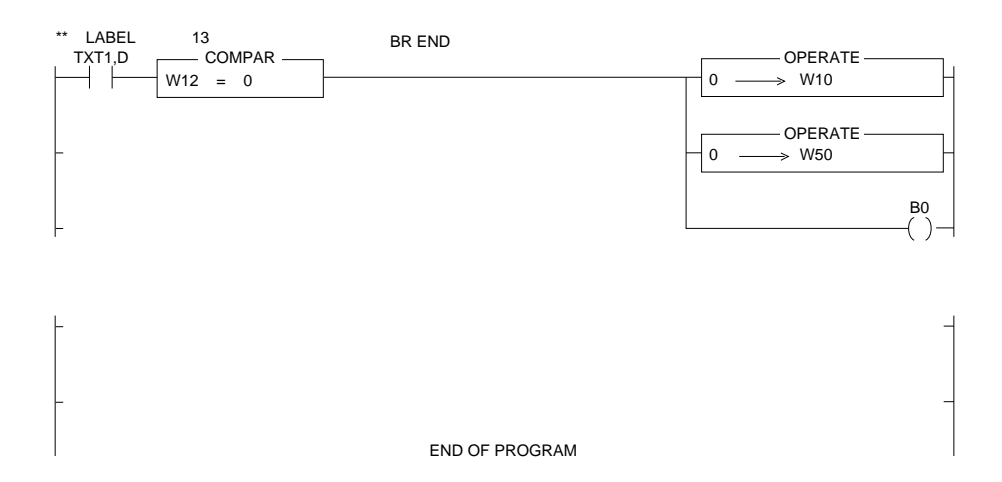

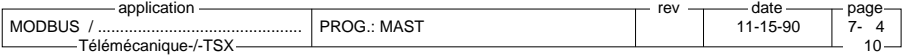

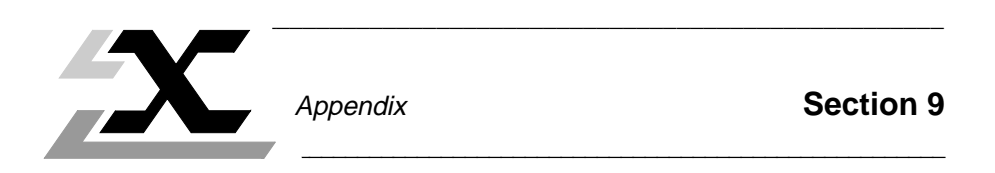

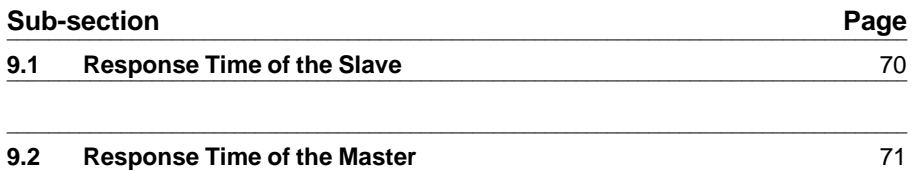

# **9.1** Response Time of the Slave

## **Calculating the Response Time**

It is necessary to calculate the slave response times in order to configure the master (i.e. to define the time envelope after which the master polls the next slave if there is no reply from the first one), and also in order to evaluate the overall performance of the communication system. The times given below are valid for the most unfavorable cases.

\_\_\_\_\_\_\_\_\_\_\_\_\_\_\_\_\_\_\_\_\_\_\_\_\_\_\_\_\_\_\_\_\_\_\_\_\_\_\_\_\_\_\_\_\_\_\_\_\_\_\_\_\_\_\_\_\_\_\_\_\_\_\_\_\_\_\_\_\_\_\_\_\_\_\_\_\_\_\_\_\_\_\_\_\_\_\_

The response time of a slave is the sum of the following transfer times :

- $\bullet$  The time (Trm) to transmit a message to the slave,
- The time (Tmp) for the module to process the message,
- The time (Tpr) for the processor to accept and to reply.
- $\bullet$  The time (Tmr) for the PLC to process the reply,
- The time (Tmt) to transmit the message to the master.

The time to transmit a message of N characters to the slave.

 $Trm = 1000 \times N \times (Number of bits per character)/(baud rate)$ 

The time for the module to process the message.

Tmp is the time required by the module to recognize the end of the message (i.e. a minimum delay of 3.5 characters between 2 messages), to analyze the message and to transmit a request to the processor.

This time depends on the master's request.

The time for the processor to accept and to reply.  $Tpr = 6x$  (PLC scan time) for exchanges by text block.

The time for the PLC to process the reply.

Tmr is the time required by the module to process the processor reply and to prepare the message for transmission to the master.

This time depends on the master's request.

The time to transmit the message of M characters to the master.

Tmt =  $1000 \times M \times$  (Number of bits per character)/(baud rate).

## **Example**

On a link with a speed of 9600 baud and a character format of 1 start bit, 8 data bits, 1 even parity bit and 1 stop bit (i.e. 11 bits per character), the master requests the reading of 32 bits.

The exchanges are made via the message interface (i.e. by Text block) and the scan time of the PLC is 80 milliseconds.

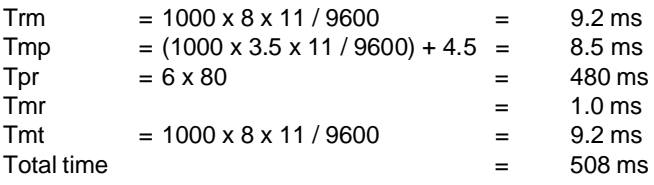

\_\_\_\_\_\_\_\_\_\_\_\_\_\_\_\_\_\_\_\_\_\_\_\_\_\_\_\_\_\_\_\_\_\_\_\_\_\_\_\_\_\_\_\_\_\_\_\_\_\_\_\_\_\_\_\_\_\_\_\_\_\_\_\_\_\_\_\_\_\_\_\_\_\_\_ The time envelope of the master could therefore be fixed at 520 milliseconds.

# **9.2 Response Time of the Master Later Response Time of the Master**

## **Calculating the Response Time**

The response time of the master (i.e. of one complete Modbus® question-and-answer transaction) is the sum of the following transfer times (the times given below are for the most unfavorable cases) :

\_\_\_\_\_\_\_\_\_\_\_\_\_\_\_\_\_\_\_\_\_\_\_\_\_\_\_\_\_\_\_\_\_\_\_\_\_\_\_\_\_\_\_\_\_\_\_\_\_\_\_\_\_\_\_\_\_\_\_\_\_\_\_\_\_\_\_\_\_\_\_\_\_\_\_\_\_\_\_\_\_\_\_\_\_\_\_

- The time (Trr) to receive a request from the processor,
- The time (Tmp) for the module to process the message,
- $\bullet$  The time (Ttt) to transmit a message to the slave,
- $\bullet$  The time (Trs) for the slave to prepare its reply,
- $\bullet$  The time (Tst) for the slave to transmit its reply to the master,
- The time (Tpr) for the master to process the slave's reply,
- The time (Tsr) for the processor to reply.

The time to receive a request from the processor.

 $Trr = 2 \times (PLC \text{ scan time})$ 

The time for the module to process the message.

Tmp is the time required by the module to receive the processor request and to prepare the message for transmission to the slave. This time depends on the request (Modbus function, number of objects, etc.).

The time to transmit a message of N characters to the slave.

Ttt = 1000 x N x (Number of bits per character)/(baud rate).

The time for the slave to prepare its reply.

Trs is the response time of the polled slave, less transmission time.

The time for the slave to transmit its reply of M characters to the master. Tst =  $1000 \times M \times (Number of bits per character)/(baud rate)$ .

The time for the master to process the slave's reply.

Tpr is the time that the module takes to analyze the Modbus reply from the slave and to convert the reply for transmission to the processor. This time depends on the request (Modbus function, number of objects, etc.).

The time, for the processor to reply.  $Tsr = 2 \times (PLC \text{ scan time}).$ 

## **Examples**

In these examples, the data link has a speed of 9600 baud and a character format of 1 start bit, 8 data bits, 1 even parity bit and 1 stop bit (i.e. 11 bits per character) and the scan time of the PLC is 60 milliseconds.

# **Writing of 16 words :**

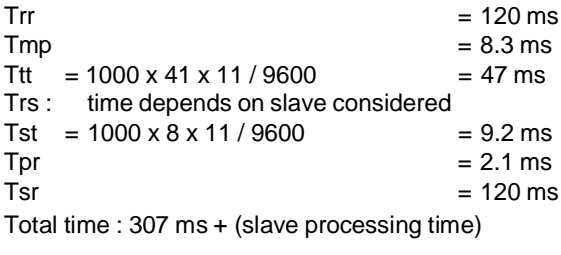

\_\_\_\_\_\_\_\_\_\_\_\_\_\_\_\_\_\_\_\_\_\_\_\_\_\_\_\_\_\_\_\_\_\_\_\_\_\_\_\_\_\_\_\_\_\_\_\_\_\_\_\_\_\_\_\_\_\_\_\_\_\_\_\_\_\_\_\_\_\_\_\_\_\_\_\_\_\_\_\_\_\_\_\_\_\_\_

## **Reading of 256 bits :**

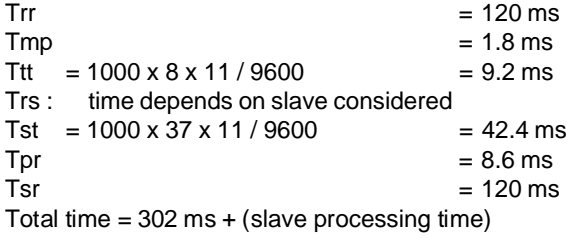